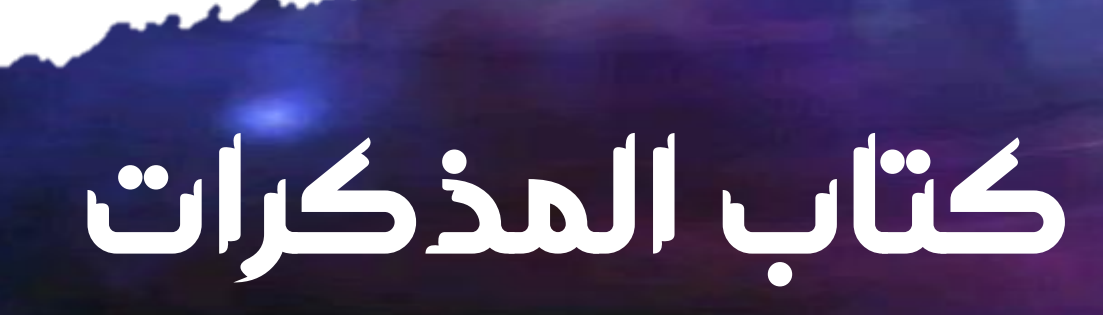

**مادة المعلوماتية AM 3**

# *للسنة الثالثة من التعليم المتوسط*

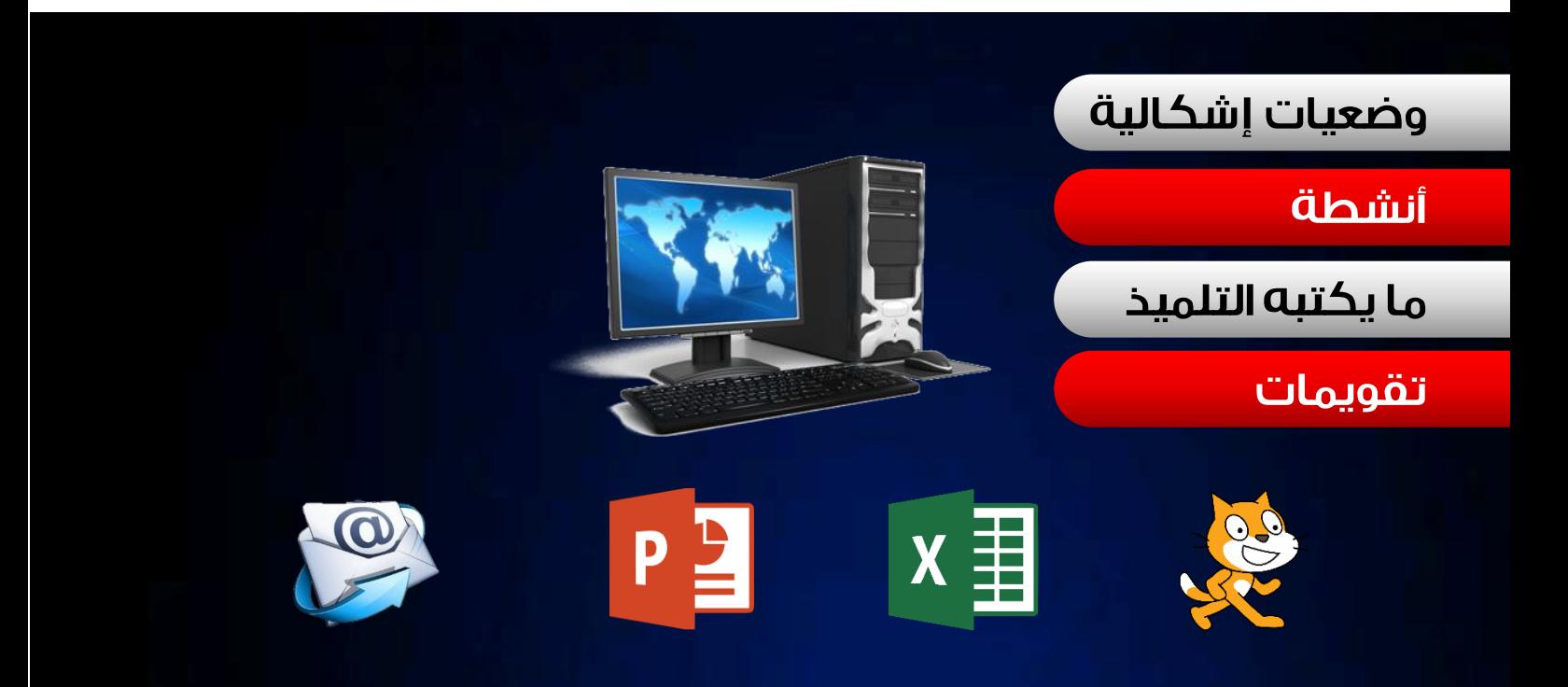

**إلى من يقرأ هذا الكتاب اآلن ... ساهم في نشره ... إنه مجاني، و أنا أحتسب األجر عند الله سبحانه و تعالى.**

**يمكنك مشاهدة الدروس أيضا على قناة اليوتيوبPage MBM .**

<https://www.youtube.com/channel/UC-gLbBsdYBoPW94a9uTdNOQ> **:القناة رابط**

**بسم هللا الرحمن الرحيم والصالة والسالم على أشرف املرسلين وخاتم ألانبياء واملرسلين سيدنا محمد صلى هللا عليه وسلم.**

**يحتوي هذا الكتاب على كل مذكرات مادة املعلوماتية للسنة الثالثة من التعليم املتوس، وقد وضعت فيها أنشطة متنوعة تعتمد على إثراء النقاش بين ألاستاذ والتالميذ تارة و تنمي حس الفضول و حب الاكتشاف و التعلم لدى التالميذ تارة أخرى ألانشطة متنوعة تقود التلميذ بسالسة نحو اكتشاف املعارف واكتسابها.**

**كل مذكرة تبتدئ بإشكالية خاصة بذلك الدرس يمكن قراءة إلاشكالية أو عرضها بجهاز العرض ملناقشتها لكنها ال تكتب على كراس التلميذ.**

**بعد ذلك ستجد نشاطا يساعد التلميذ على تعلم املعارف املتناولة في ذلك الدرس يمكن طبعا استخدام أنشطة أخرى من اقتراح ألاستاذ حسب ما تقتضيه الظروف املحيطة بالحصة. تجدر إلاشارة إلى أن النشاط ال يكتب على كر اس التلميذ يمكن عرضه بجهاز العرض أو كتابته على السبورة أوإلقاؤه مباشرة من طرف ألاستاذ.**

**بعد ذلك يأتي دوراملعارف املخصصةلذلك الدرس وهذه املعارف هي العناصر التي يكتبها التلميذ**  في كراسه، طبعا بعد كتابة التاريخ والميدان والمقطع التعلّمي والحصة التعلّمية. **ّ ّ**

**ف ي نهاية املذكرة ستجد تقويما يهدف إلى تفق د مدى استيعاب التلميذ للدرس فيكشف نقاط ّ ّ** .<br>القوة ليتسنّى تعزيزها ويسلّط الضّوء أيضا على مكامن الضعف ويفسح المجال لتذليلها والقضاء **ّ ّ عليها التقويم ينجز من طرف التالميذ سواء بصفة فردية أو جماعية حسب الظروف وحسب ّ التقويم نفسه! لكنه ال يكتب على كراس التلميذ وحتى تصحيحه ال يكتب أيضا خصوصا وأن نسبة كبيرة من التقويمات تكتس ي الطابع التطبيقي. يكفي فق، تدوينه على السبورة أوتوزيعه في قصاصات صغيرة على التالميذ إن أمكن ذلك طبعا.**

**أنجزت هذا العمل ليكون سندا لكل أستاذ لكل من يهتم باملادة لكل من كان يبح عن مذكرات شاملة توضح له الطريق أكثروتسهل عليه عملية إعداد مذكراته بأكثرراحة بعيدا عن اللبس بعيدا عن الغموض و في جو يسوده الوضوح الراحة و الطمأنينة.**

الحمد لله تعالى على توفيقه لي لإتمام إنجازهذا العمل الذي أبتغي به رضوانه عزّ وجلّ ونيل الأجر **ّ ّ** الوفير والثواب الكثير إن شاء الله. *بناء المشاريع* **-***سكراتش* **-** *الميدان:* 01

# *Scratch سكراتش-*

**MBM** 

**سكراتش، انجز تطبيقات مشوقة.**

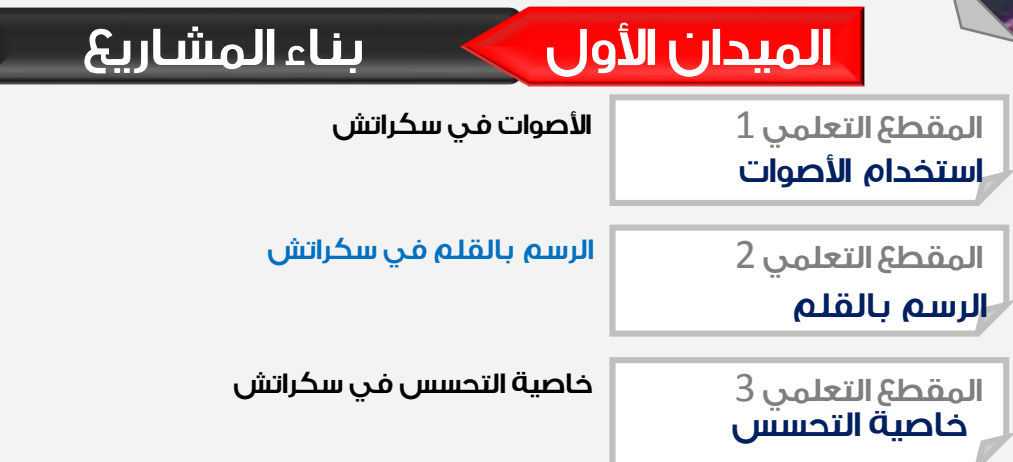

*الكفاءة الختامية*

**ينمي مهاراته الفكرية بطريقة متسلسلة و منطقية بإنجاز مشاريع متعددة الوسائط.**

**املؤسسة : اكتب\_اسم\_املتوسطة السنة الــــدراسية : 2222-2222 ألاستاذ : اكتب\_اسم\_ألاستاذ املـــــادة : املعـــــــلومـــــــــــــاتـــــــــــــــــــــية**

**رقم املذكرة : 01**

**امليدان : بناء املشاريع - سكراتش - املستوى : السنة الثالثة متوس،**

**املقطع التعلمي : استخدام ألاصوات الحجم الساعي : 20 ســــــــــــــــاعة**

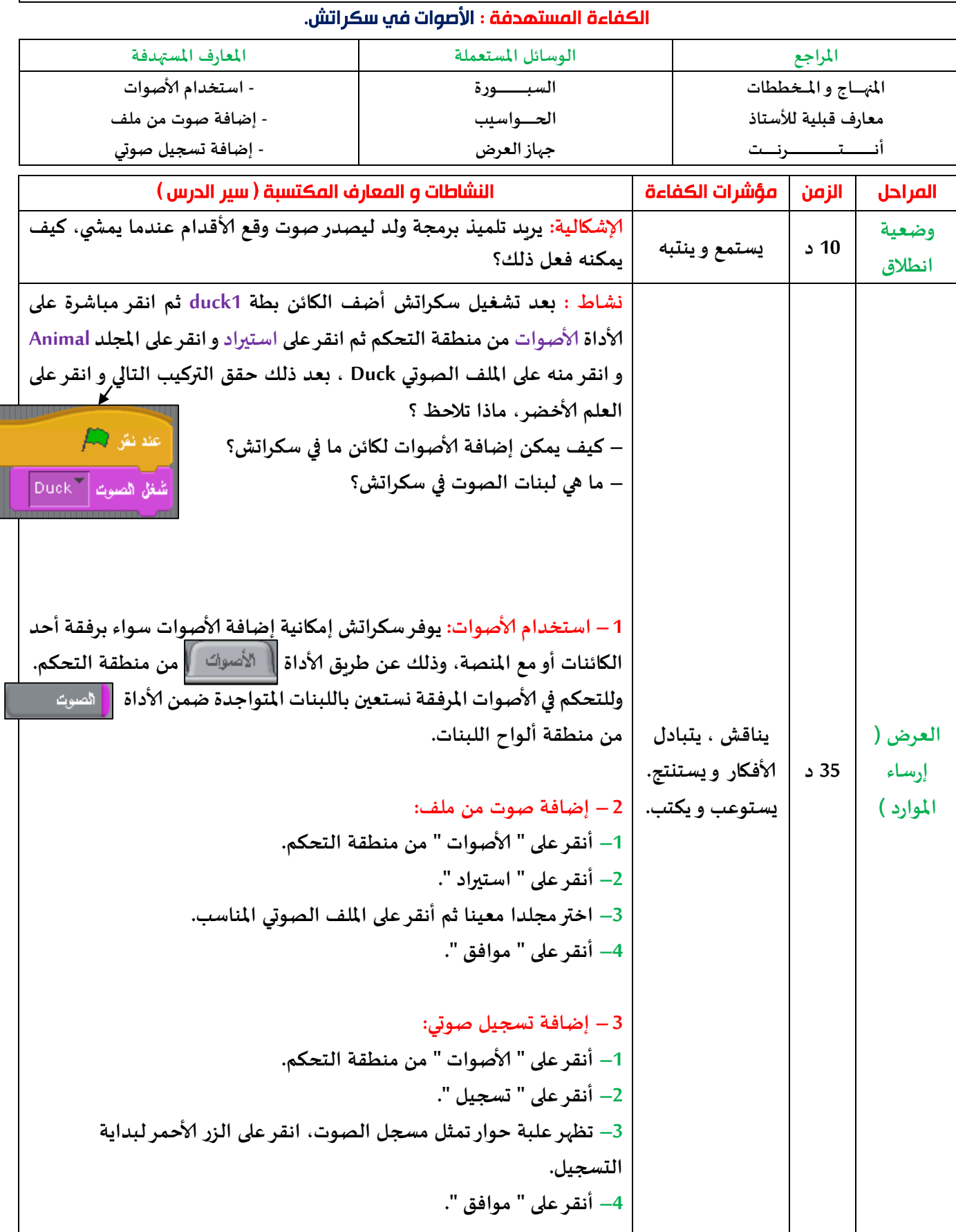

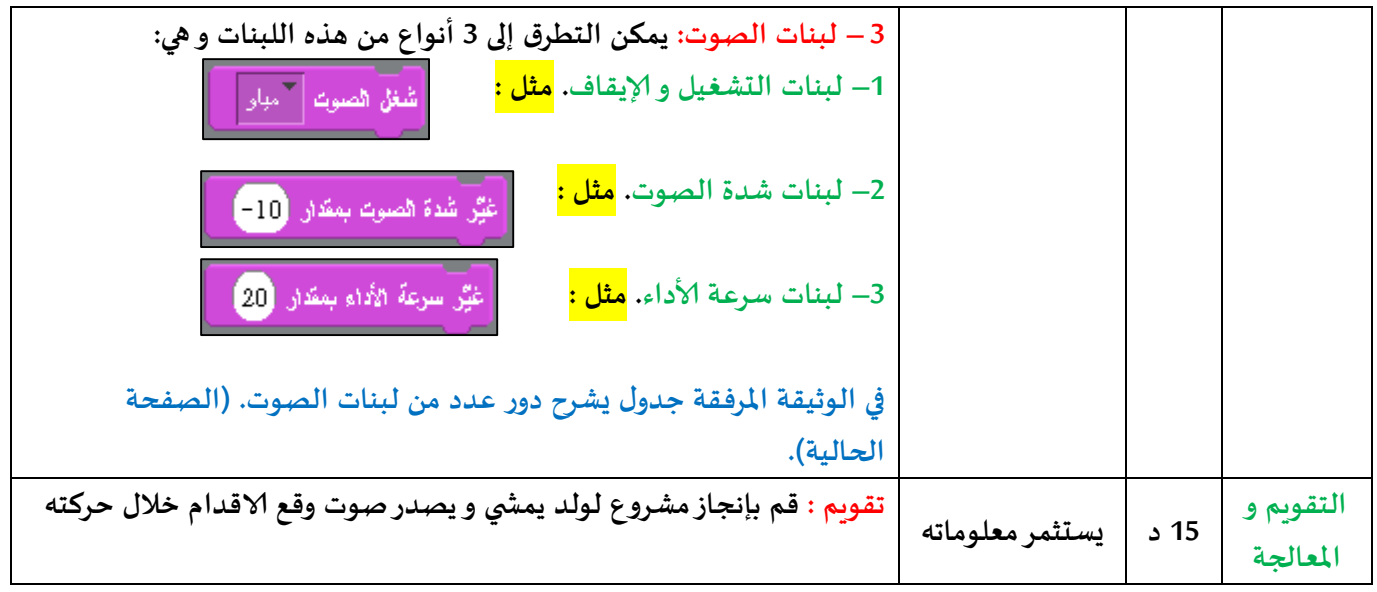

### **في هذا الجدول شرح لدور عدد من لبنات الصوت.**

# **تطبع و توزع للتالميذ إن أمكن**

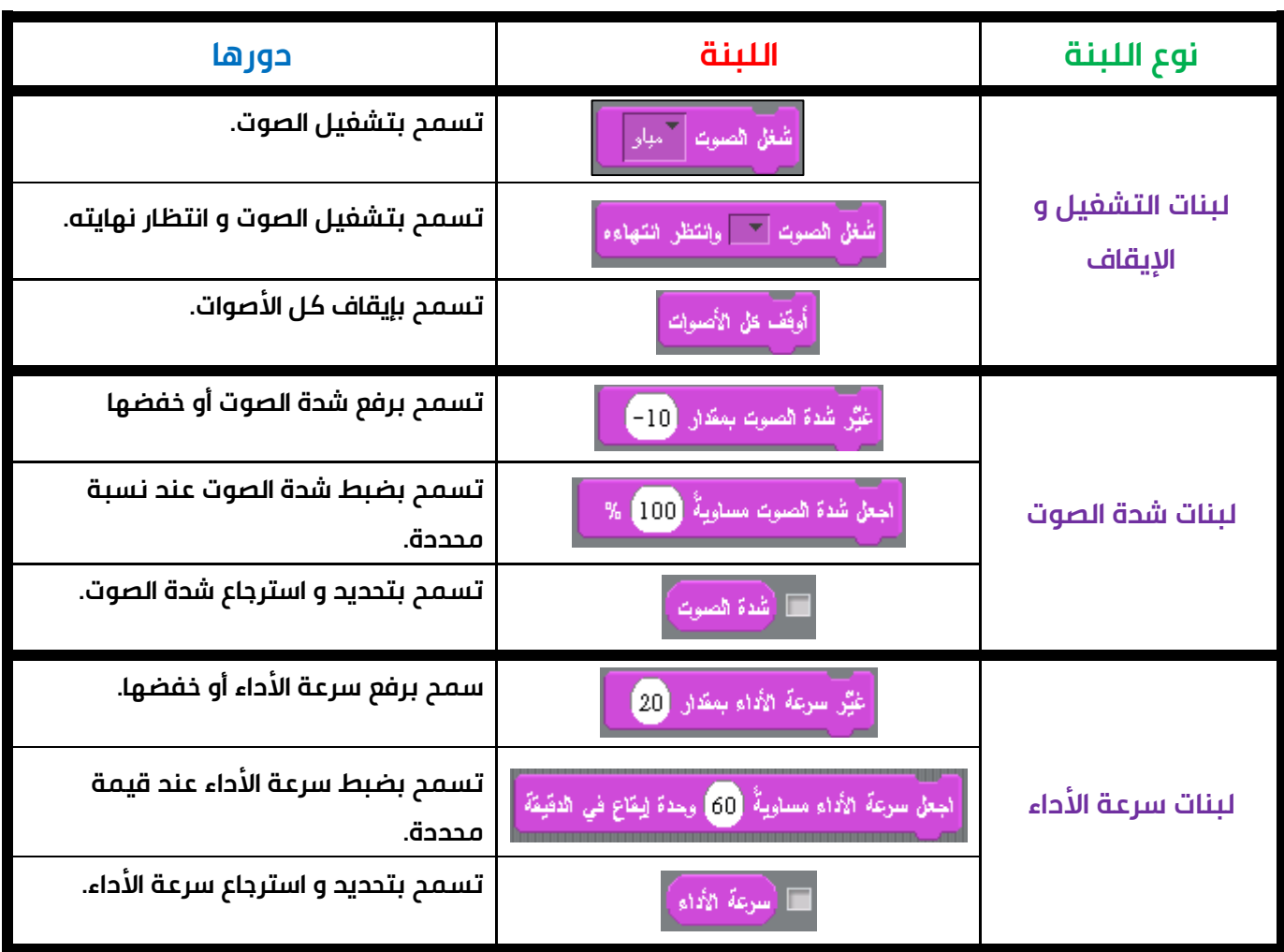

**املؤسسة : اكتب\_اسم\_املتوسطة السنة الــــدراسية : 2222-2222 ألاستاذ : اكتب\_اسم\_ألاستاذ املـــــادة : املعـــــــلومـــــــــــــاتـــــــــــــــــــــية امليدان : بناء املشاريع - سكراتش - املستوى : السنة الثالثة متوس،**

**رقم املذكرة : 02**

**املقطع التعلمي : الرسم بالقلم الحجم الساعي : 20 ســــــــــــــــاعة**

### الكفاءة المستهدفة : الرسم بالقلم في سكراتش.

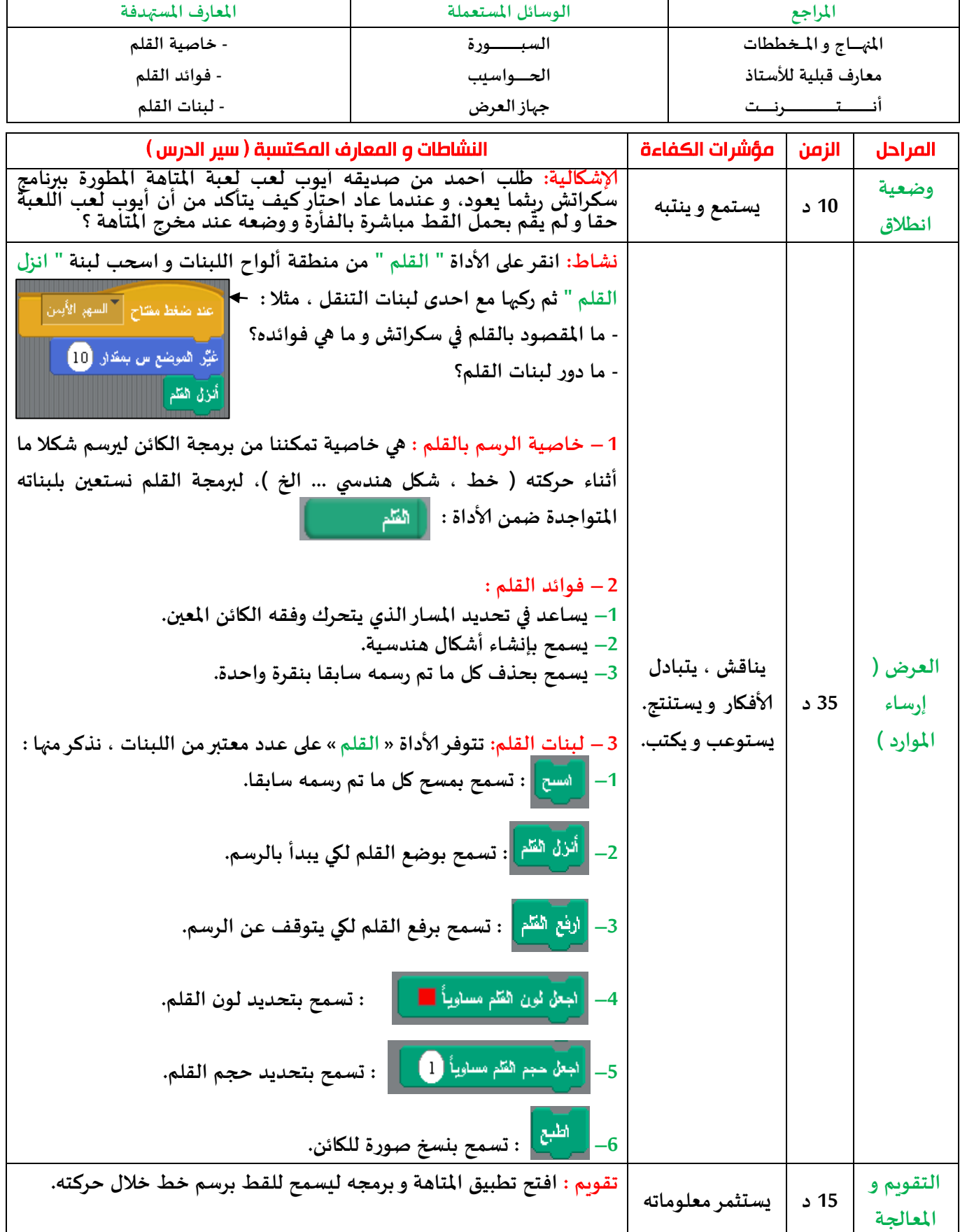

**في الوثيقة املرفقة جدول يشرح دور عدد من لبنات القلم. )الصفحة املو الية(.**

### **في هذا الجدول شرح لدور عدد من لبنات القلم.**

## **تطبع و توزع للتالميذ إن أمكن**

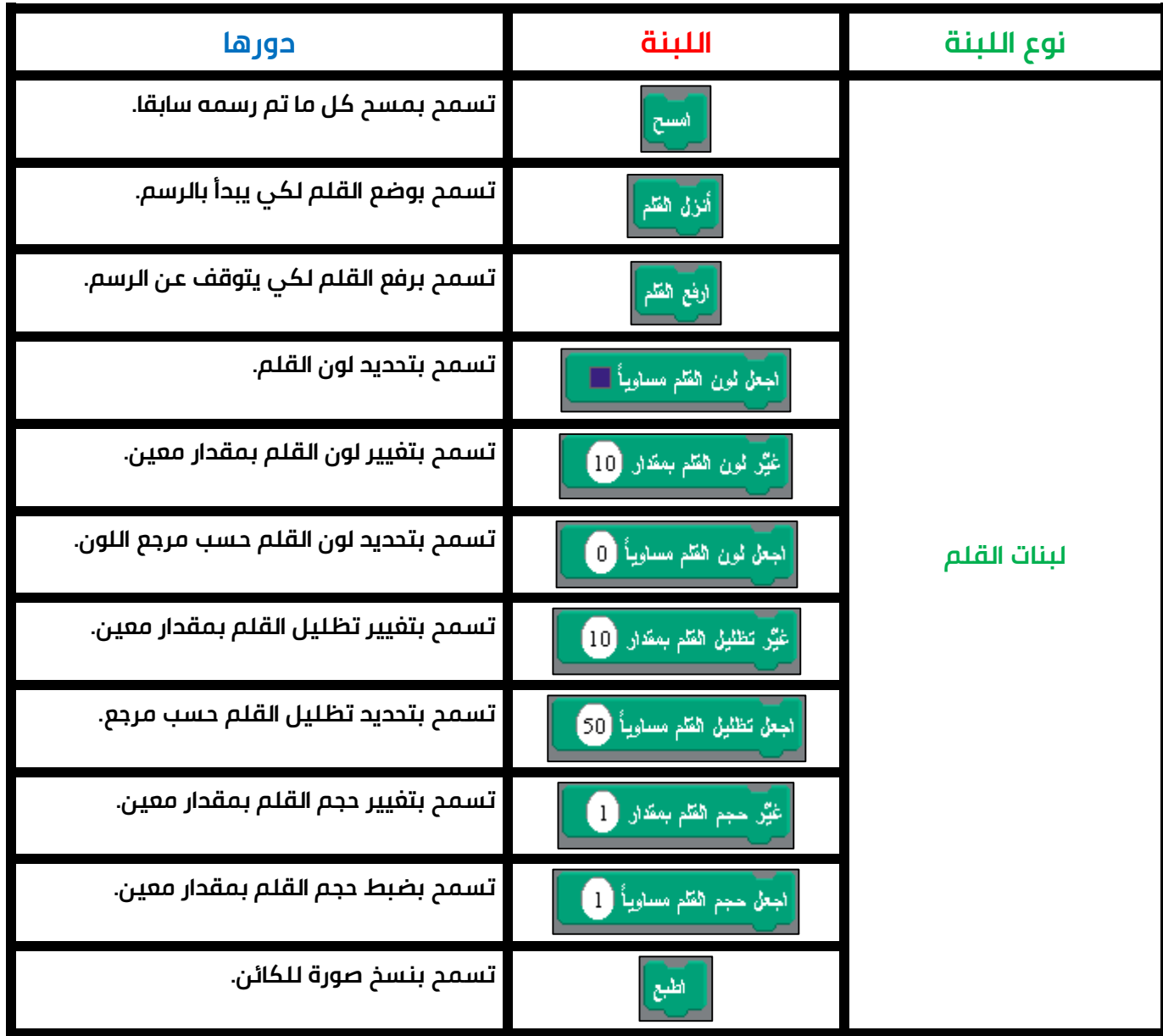

**ألاستاذ : اكتب\_اسم\_ألاستاذ املـــــادة : املعـــــــلومـــــــــــــاتـــــــــــــــــــــية**

**رقم املذكرة : 03**

**املؤسسة : اكتب\_اسم\_املتوسطة السنة الــــدراسية : 2222-2222 امليدان : بناء املشاريع - سكراتش - املستوى : السنة الثالثة متوس،**

**املقطع التعلمي : خاصية التحسس الحجم الساعي : 20 ســــــــــــــــاعة**

الكفاءة المستهدفة : خاصية التحسس في سكراتش.

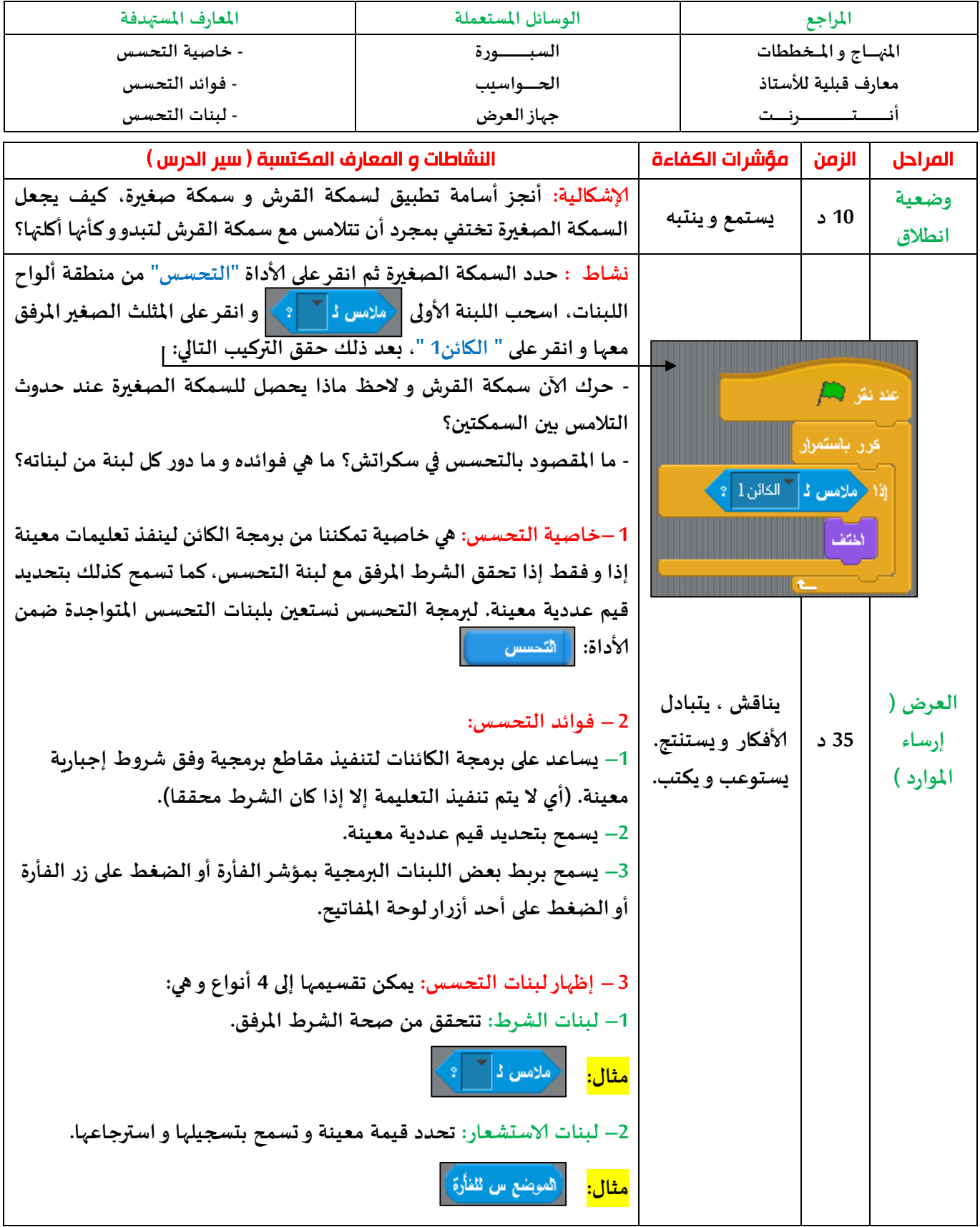

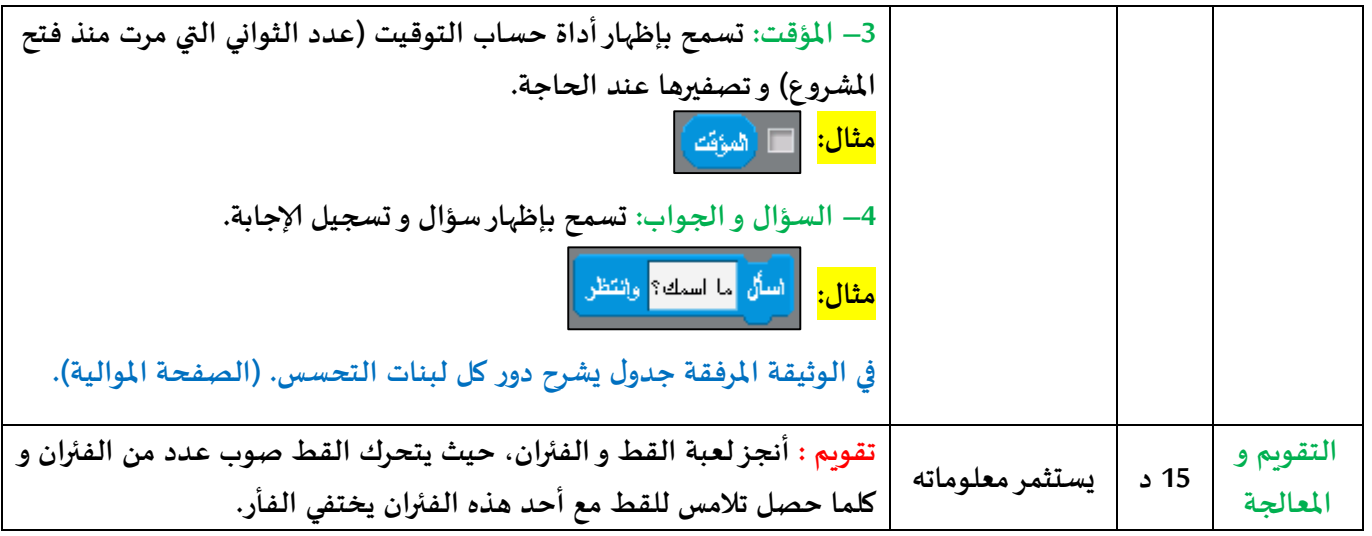

**في هذا الجدول شرح لدور كل لبنة من لبنات التحسس.**

**تطبع و توزع للتالميذ إن أمكن** 

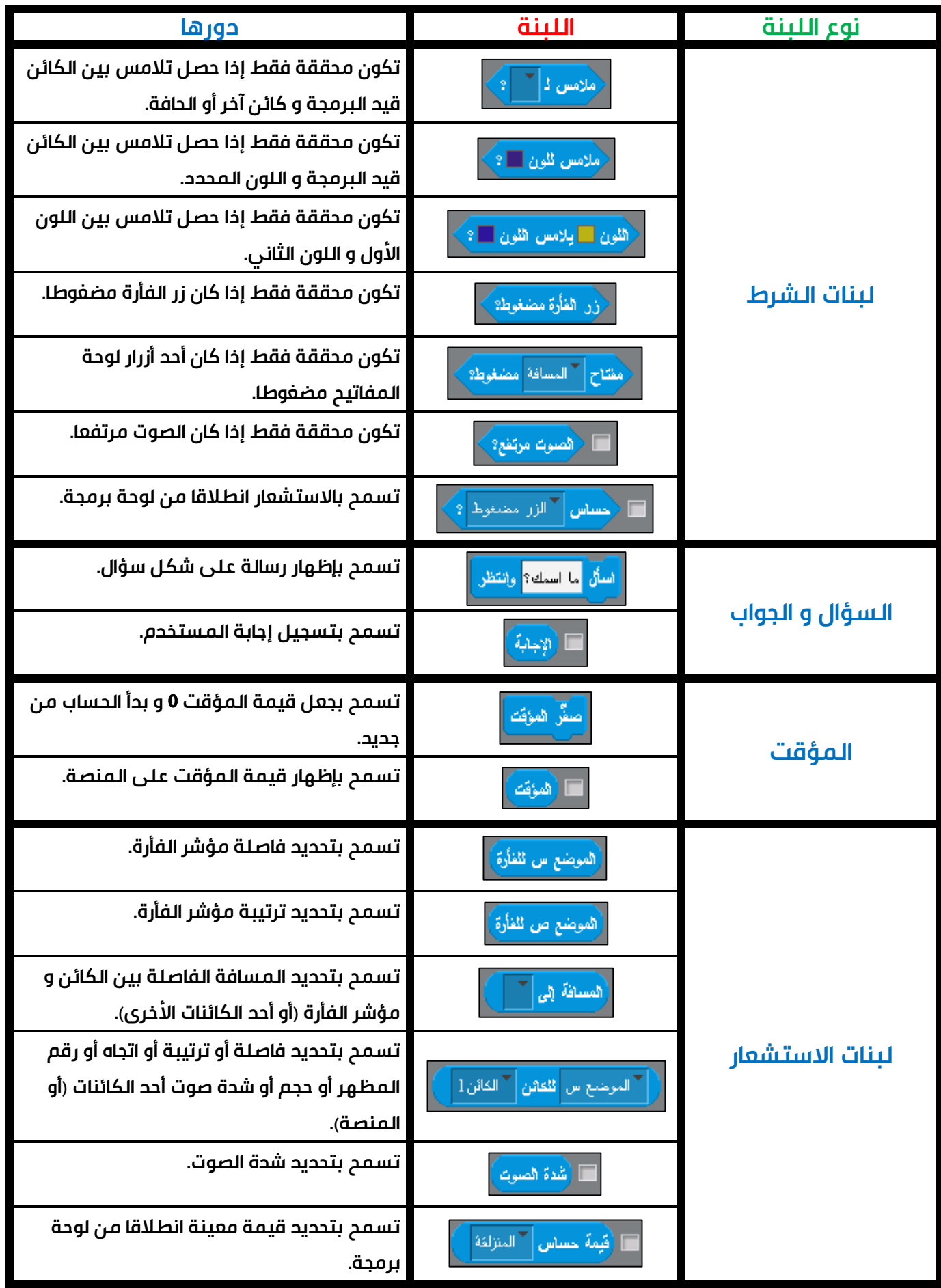

# *الميدان:* 02 *المجدول*

**MBM** 

# **Excel** ≣∣ X **اختصر الوقت ... تعلم الـ EXCEL.**

*الميدان الثاني المجدول* 

*المقطع التعلمي* 1 *تقديم المجدول*

*مدخل إلى المجدول المصنف و ورقة العمل التعليمة*format *وتنسيقالكتابة نقل و نسخ الخاليا*

> *المقطع التعلمي* 2 *الصيغ*

*الصيغ و كتابتها*

*نسخ الصيغ*

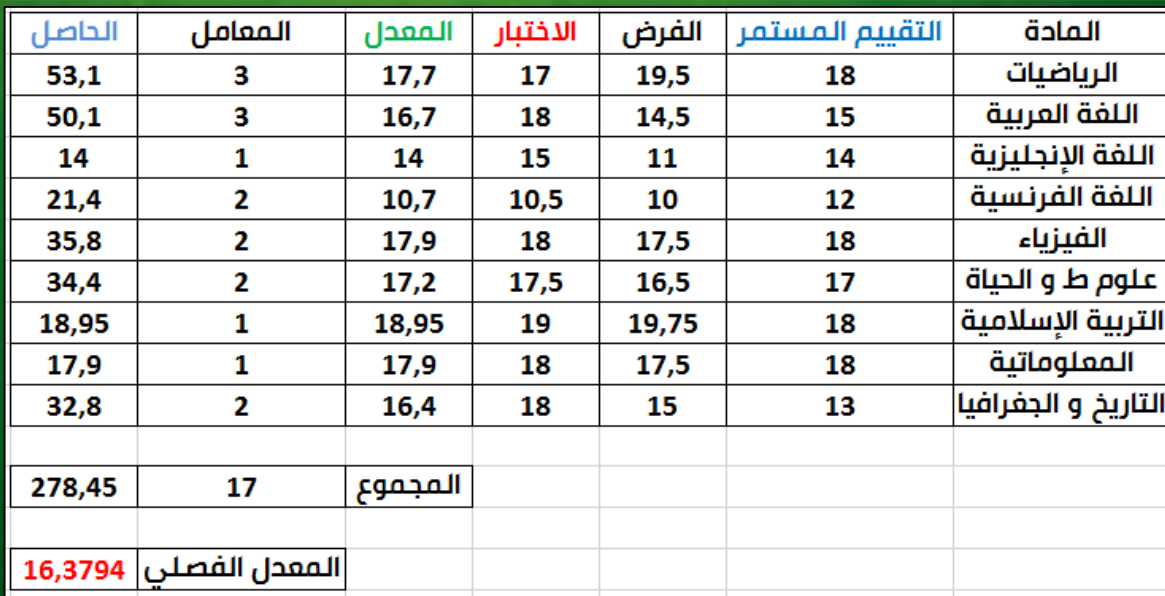

*الكفاءة الختامية*

**يتأقلم مع المجدول إلنجاز الحسابات.**

**رقم املذكرة : 04**

**املؤسسة : اكتب\_اسم\_املتوسطة السنة الــــدراسية : 2222-2222 ألاستاذ : اكتب\_اسم\_ألاستاذ املـــــادة : املعـــــــلومـــــــــــــاتـــــــــــــــــــــية امليدان : املجدول املستوى : السنة الثالثة متوس،**

الكفاءة المستهدفة : مدخل إلى المجدول.

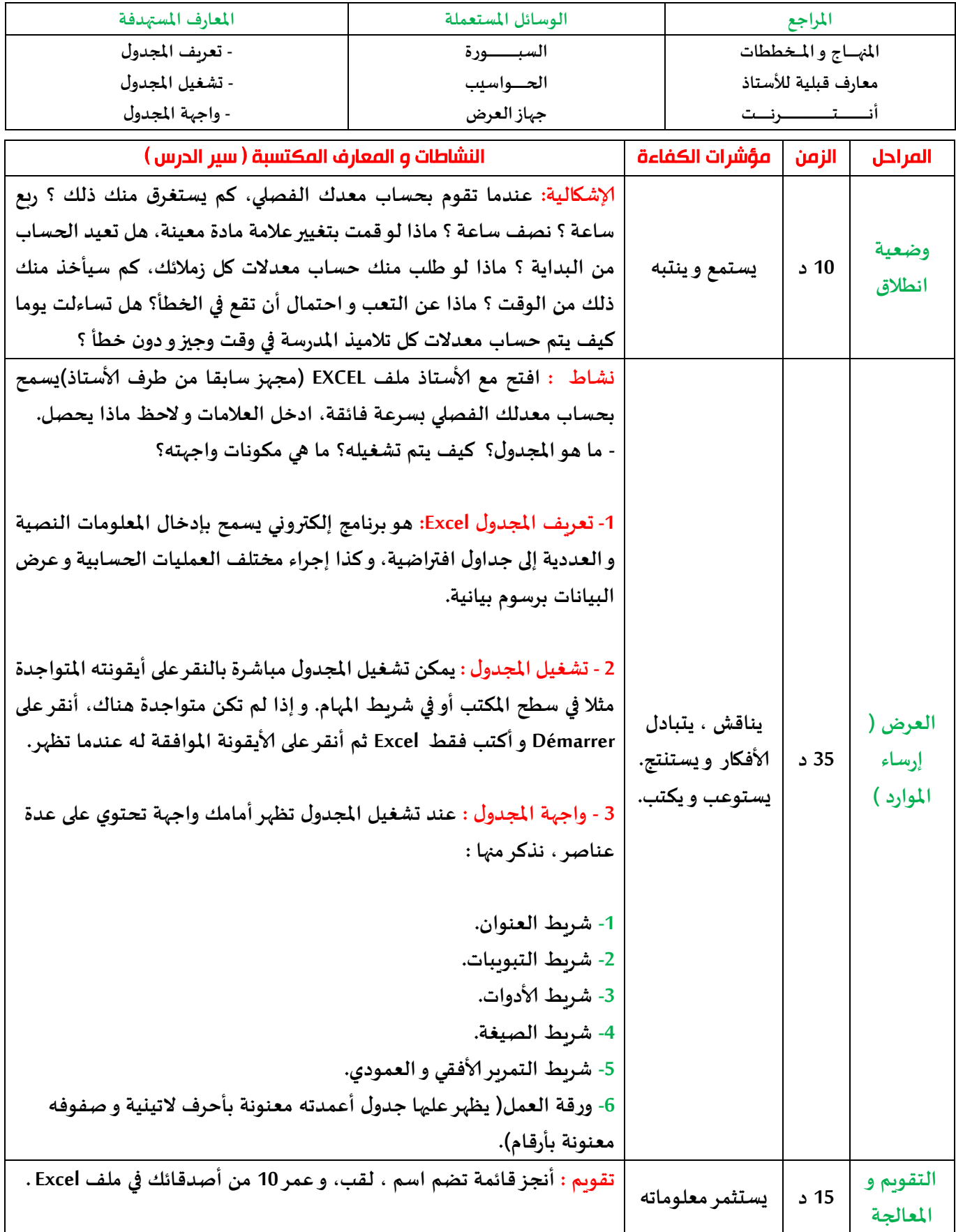

**املقطع التعلمي : تقديم املجدول الحجم الساعي : 20 ســــــــــــــــاعة**

**رقم املذكرة : 05**

**املؤسسة : اكتب\_اسم\_املتوسطة السنة الــــدراسية : 2222-2222 ألاستاذ : اكتب\_اسم\_ألاستاذ املـــــادة : املعـــــــلومـــــــــــــاتـــــــــــــــــــــية امليدان : املجدول املستوى : السنة الثالثة متوس، املقطع التعلمي : تقديم املجدول الحجم الساعي : 20 ســــــــــــــــاعة**

الكفاءة المستهدفة : المصنف و ورقة العمل.

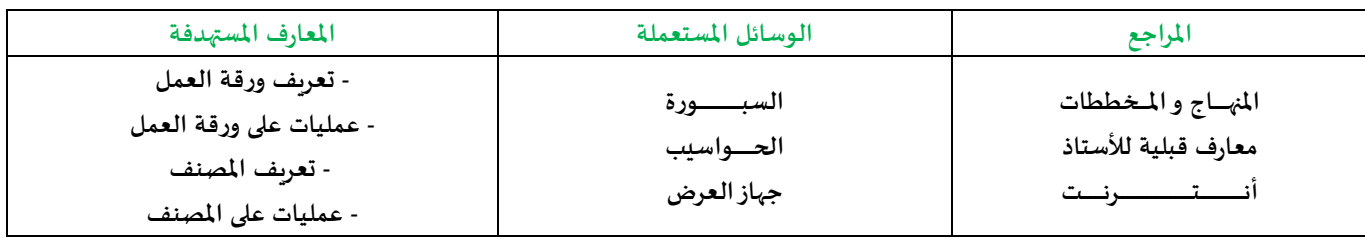

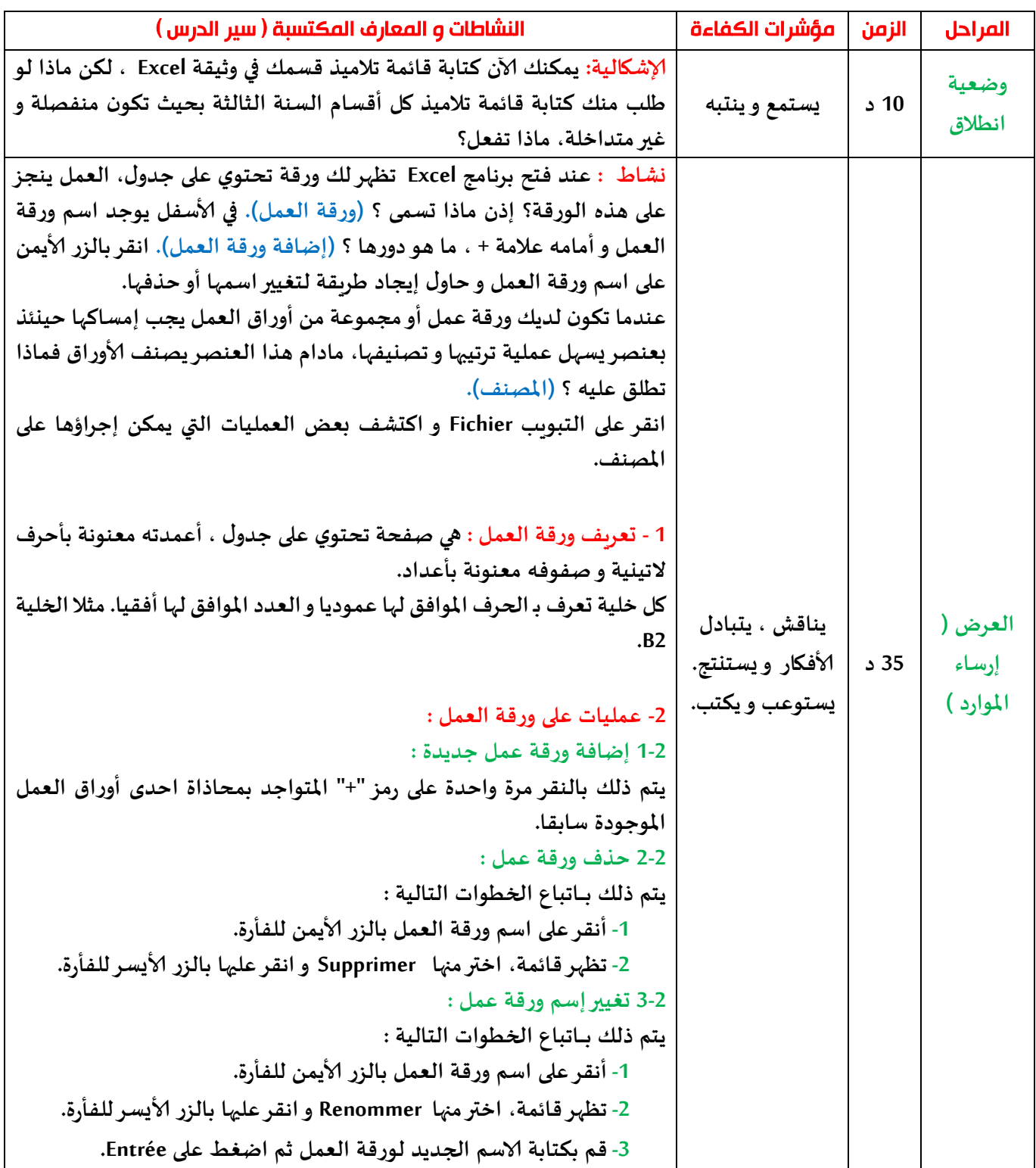

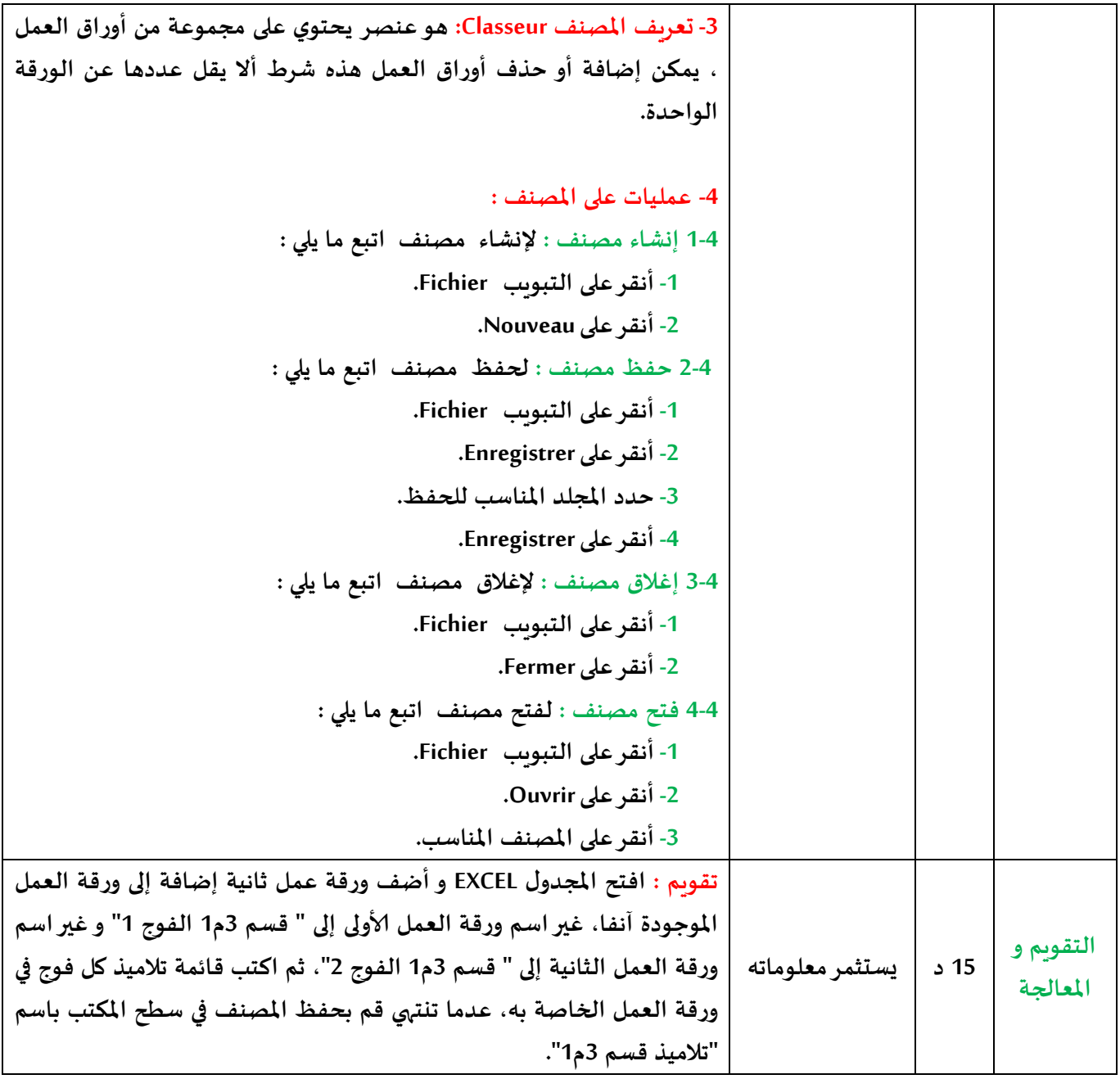

**املؤسسة : اكتب\_اسم\_املتوسطة السنة الــــدراسية : 2222-2222**

**رقم املذكرة : 06**

**ألاستاذ : اكتب\_اسم\_ألاستاذ املـــــادة : املعـــــــلومـــــــــــــاتـــــــــــــــــــــية امليدان : املجدول املستوى : السنة الثالثة متوس،**

**املقطع التعلمي : تقديم املجدول الحجم الساعي : 20 ســــــــــــــــاعة**

الكفاءة المستهدفة : التعليمة format و تنسيق الكتابة.

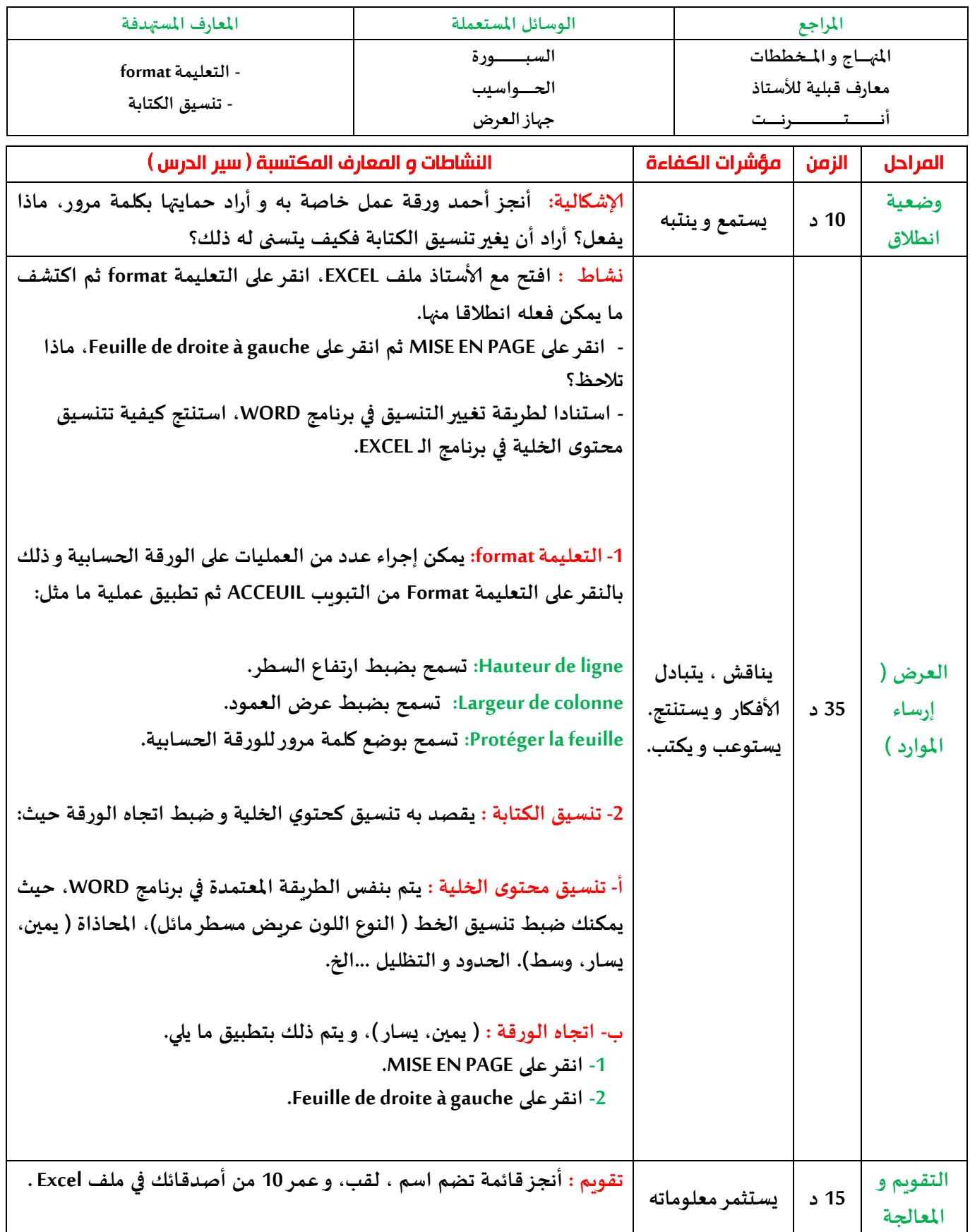

**رقم املذكرة : 07**

**املؤسسة : اكتب\_اسم\_املتوسطة السنة الــــدراسية : 2222-2222 ألاستاذ : اكتب\_اسم\_ألاستاذ املـــــادة : املعـــــــلومـــــــــــــاتـــــــــــــــــــــية امليدان : املجدول املستوى : السنة الثالثة متوس،**

**املقطع التعلمي : تقديم املجدول الحجم الساعي : 20 ســــــــــــــــاعة**

### الكفاءة المستهدفة : نقل و نسخ الخاليا.

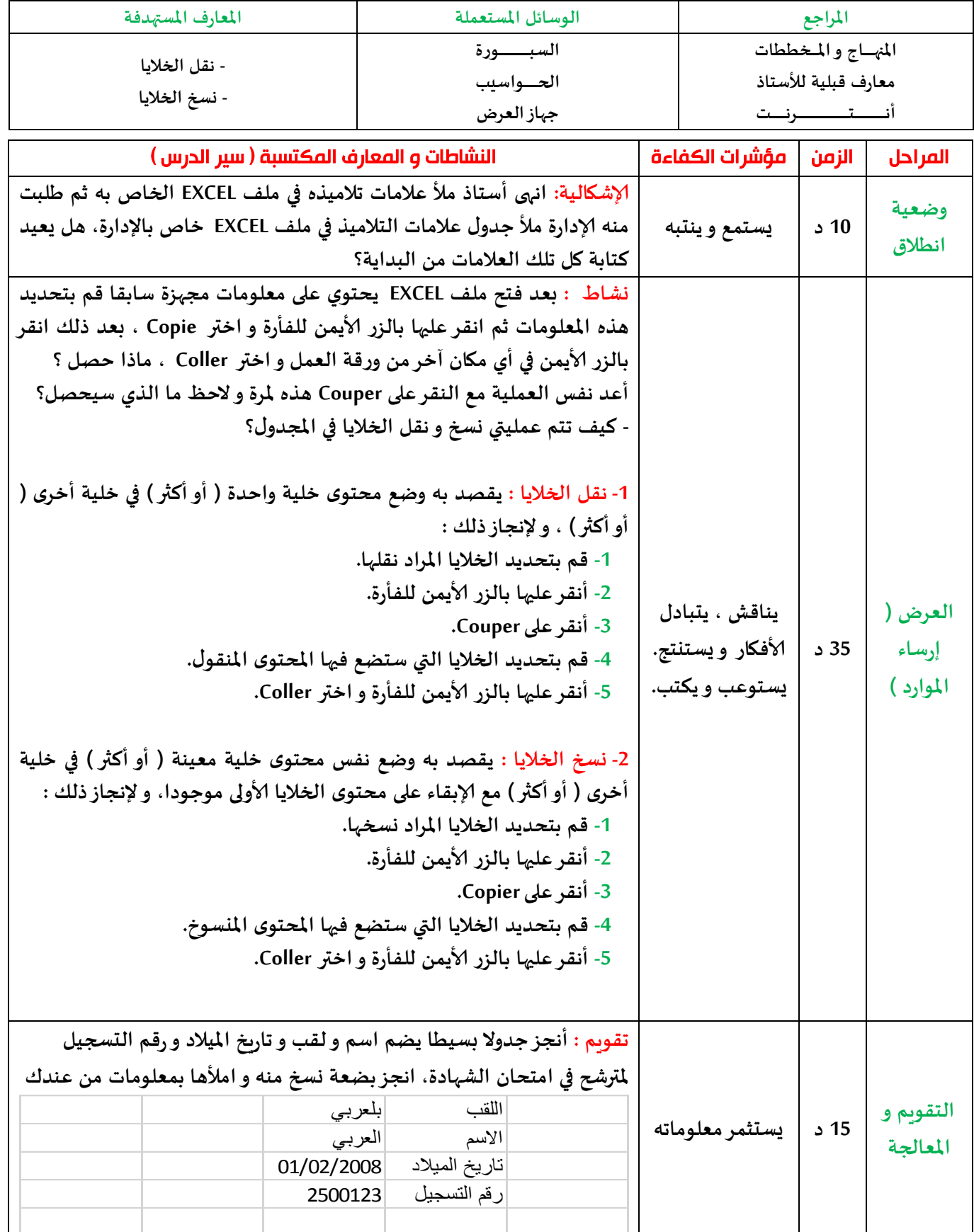

**رقم املذكرة : 08**

**املؤسسة : اكتب\_اسم\_املتوسطة السنة الــــدراسية : 2222-2222 ألاستاذ : اكتب\_اسم\_ألاستاذ املـــــادة : املعـــــــلومـــــــــــــاتـــــــــــــــــــــية امليدان : املجدول املستوى : السنة الثالثة متوس، املقطع التعلمي : الصيغ الحجم الساعي : 20 ســــــــــــــــاعة**

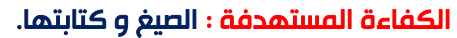

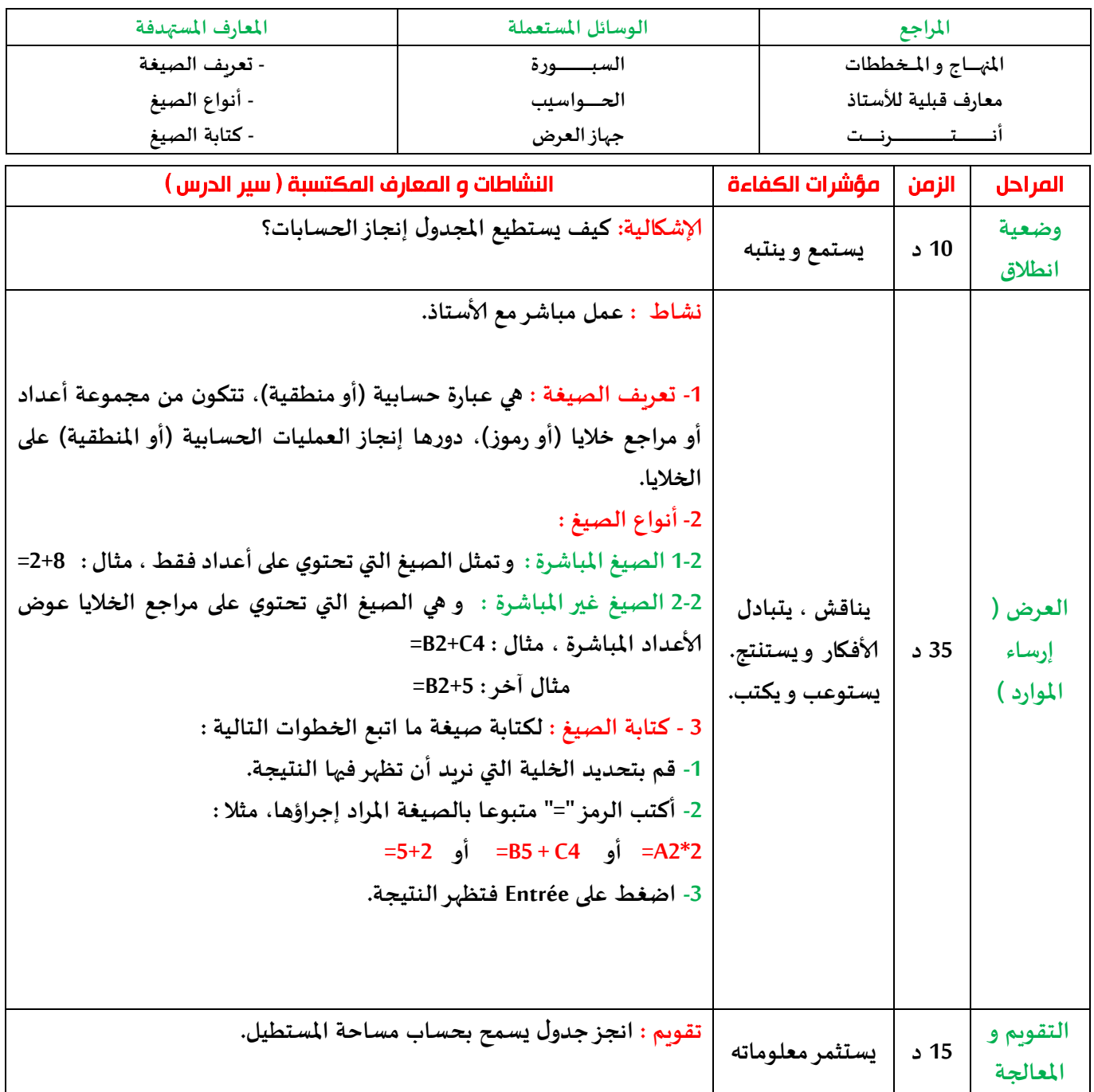

**ألاستاذ : اكتب\_اسم\_ألاستاذ املـــــادة : املعـــــــلومـــــــــــــاتـــــــــــــــــــــية**

### **رقم املذكرة : 09**

الكفاءة المستهدفة : نسخ الصيغ.

**املؤسسة : اكتب\_اسم\_املتوسطة السنة الــــدراسية : 2222-2222 امليدان : املجدول املستوى : السنة الثالثة متوس، املقطع التعلمي : الصيغ الحجم الساعي : 20 ســــــــــــــــاعة**

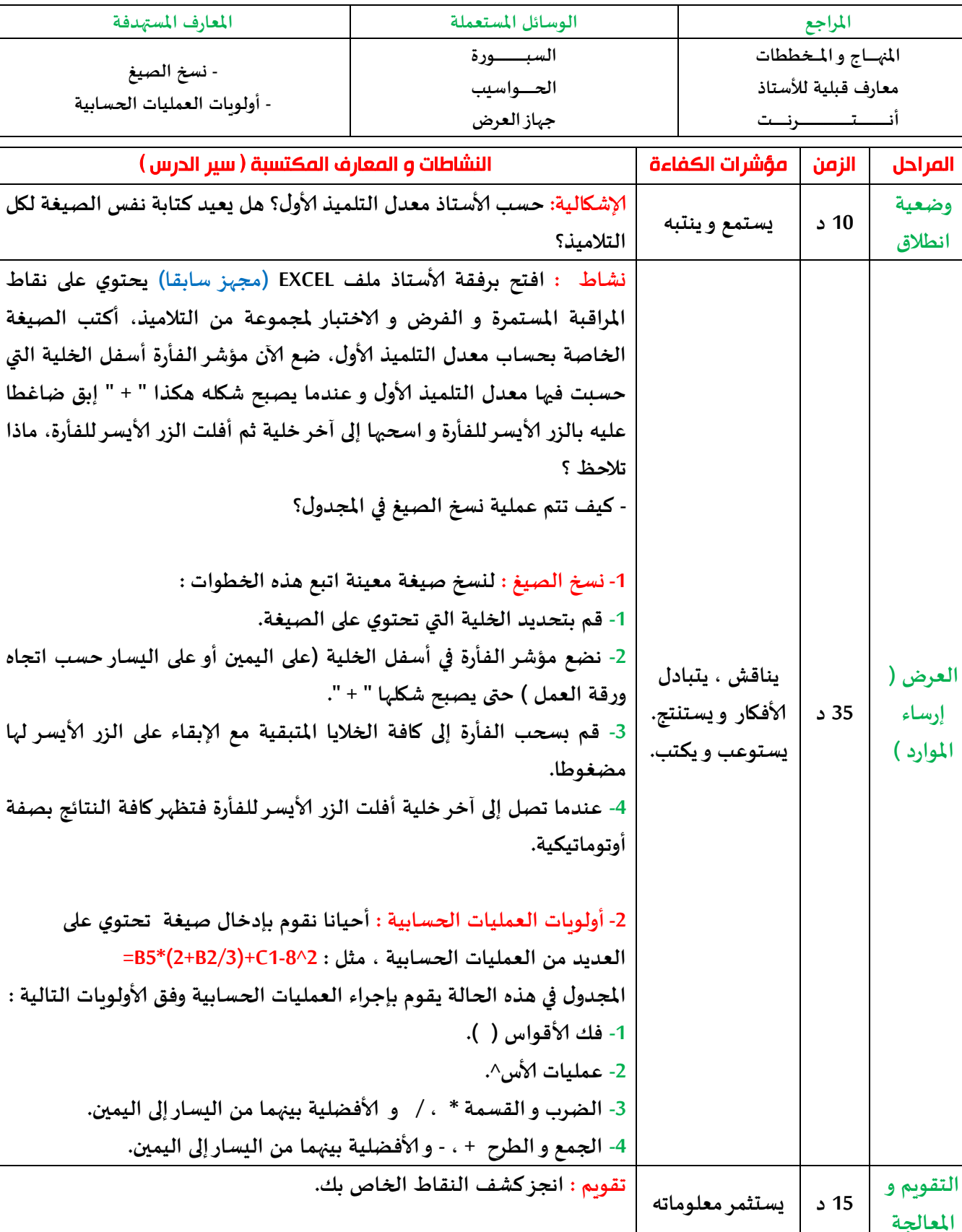

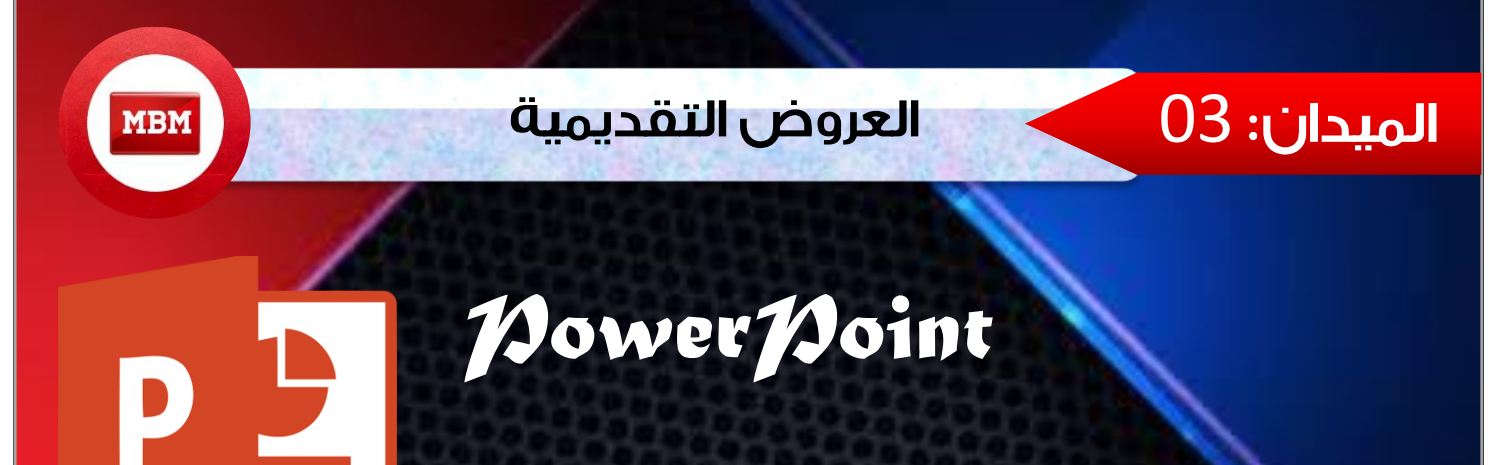

# **لعرض ناجح ... استخدم الـ PowerPoint.**

### *الميدان الثالث العروض التقديمية*

*المقطع التعلمي* 1 *تصميم عرض تقديمي*

*تقديم برنامج العروض التقديمية*

*عمليات على الشرائح*

*إدراج مربعات النص و الصور*

*إدراج الصوت و الفيديو*

*مراحل االنتقال بين الشرائح و طرق الحفظ*

*الكفاءة الختامية*

**يصمم عروضا تقديمية لعرض مشاريع.**

**رقم املذكرة : 10**

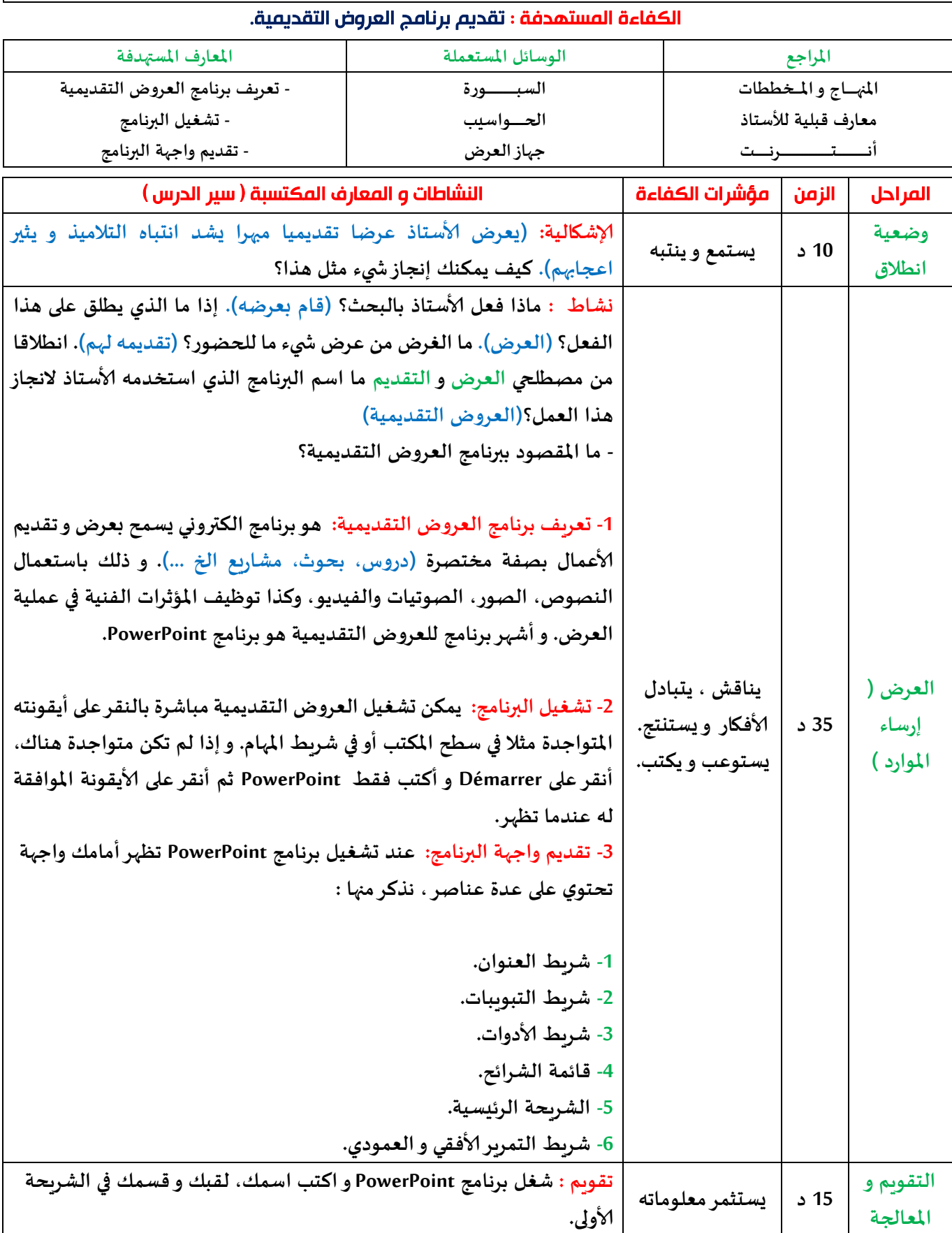

**رقم املذكرة : 11**

**املؤسسة : اكتب\_اسم\_املتوسطة السنة الــــدراسية : 2222-2222 ألاستاذ : اكتب\_اسم\_ألاستاذ املـــــادة : املعـــــــلومـــــــــــــاتـــــــــــــــــــــية امليدان : العروض التقديمية املستوى : السنة الثالثة متوس،**

**املقطع التعلمي : تصميم عرض تقديمي الحجم الساعي : 20 ســــــــــــــــاعة**

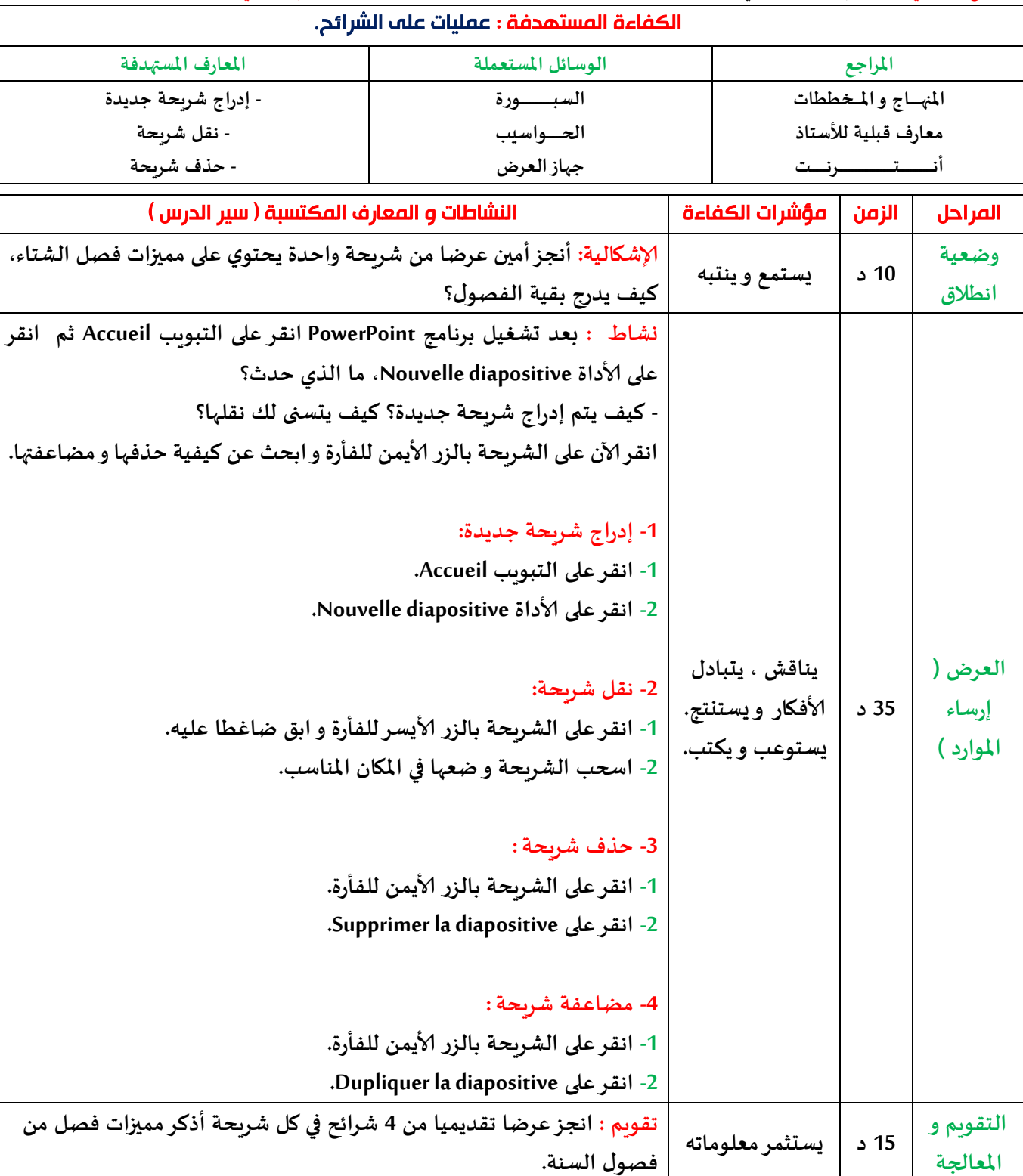

**رقم املذكرة : 12**

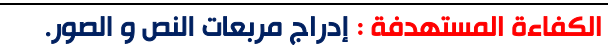

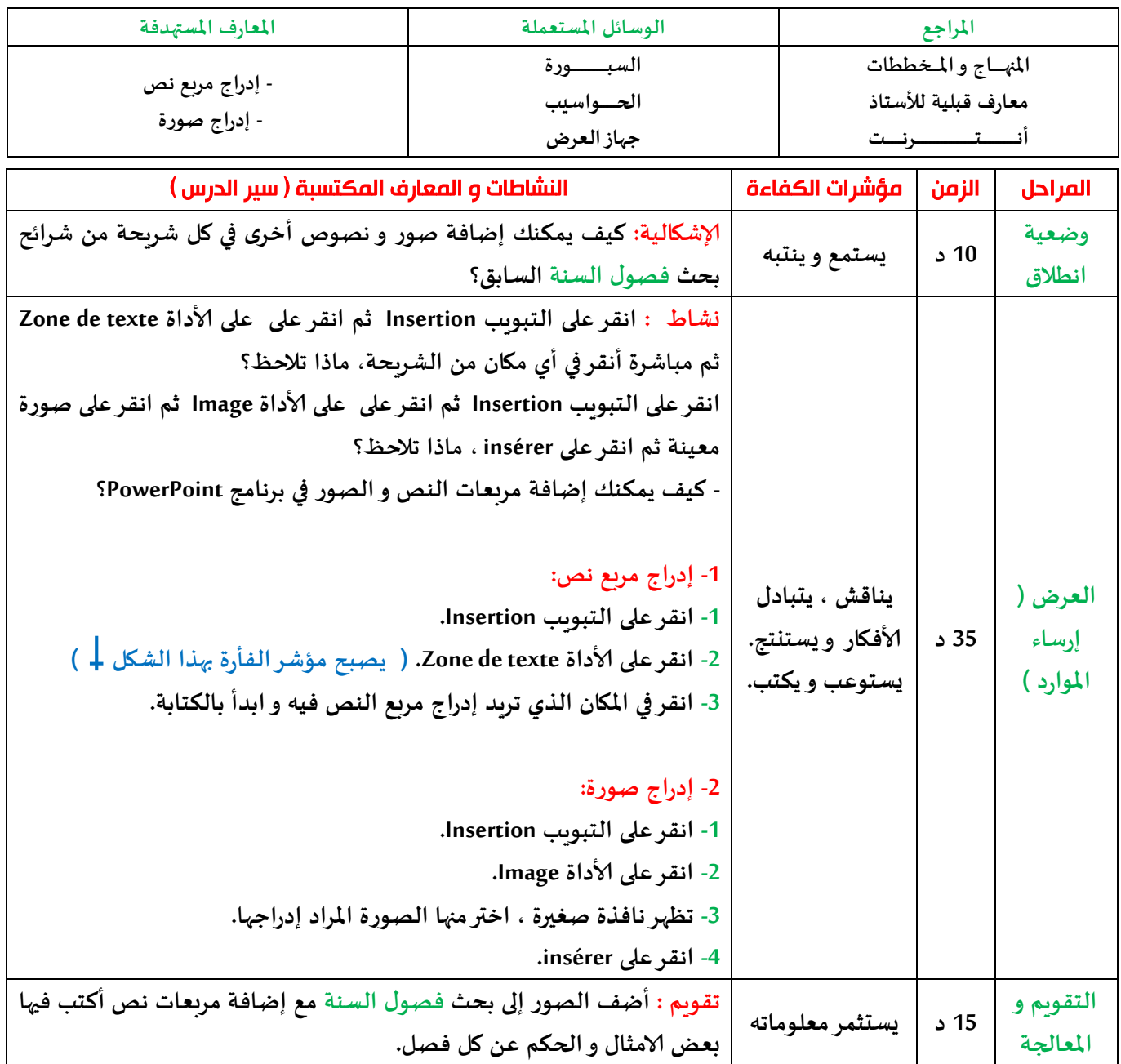

**رقم املذكرة : 13**

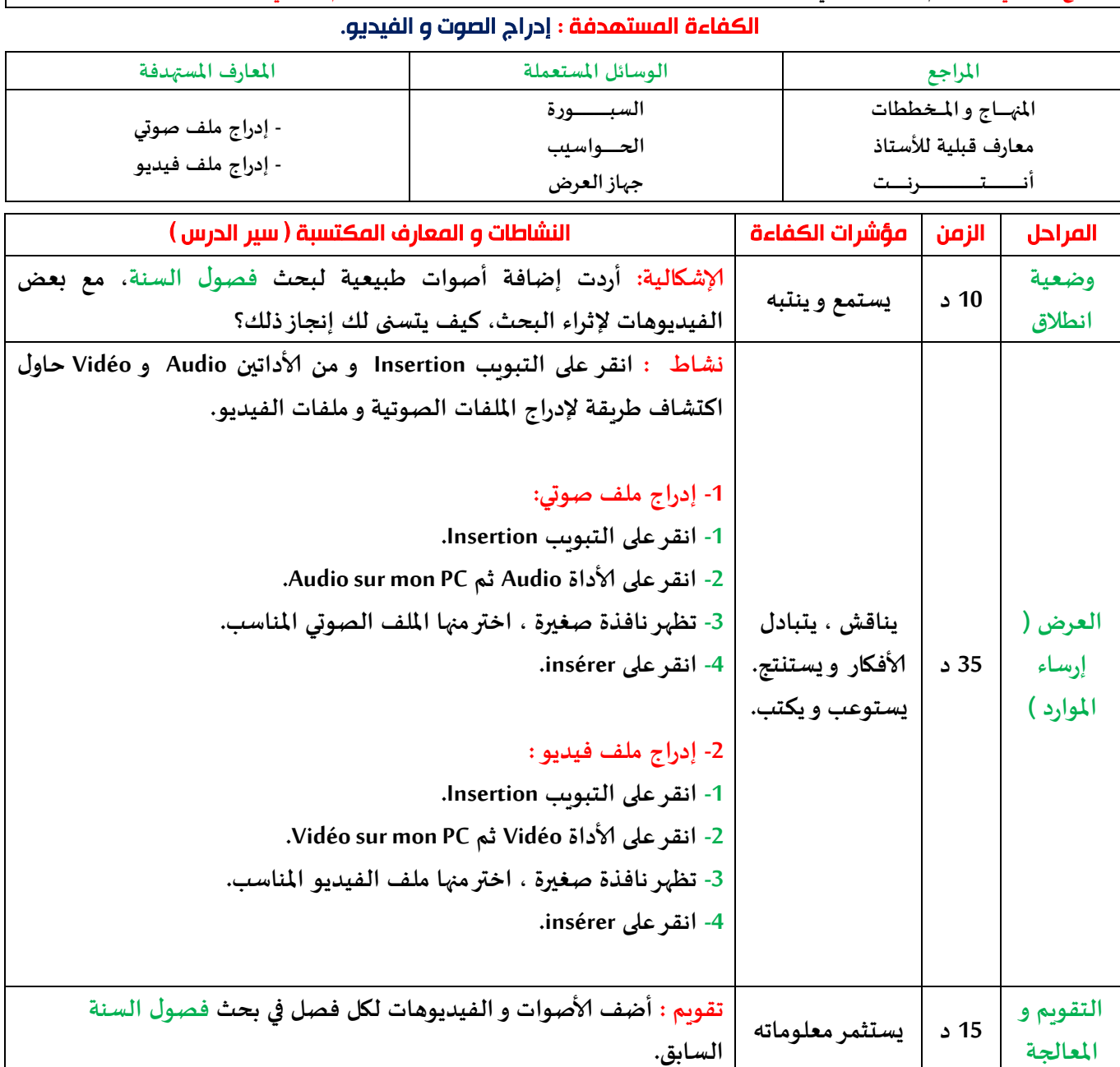

**رقم املذكرة : 14**

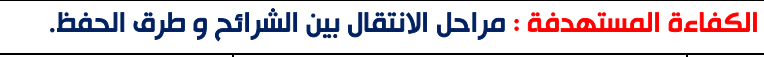

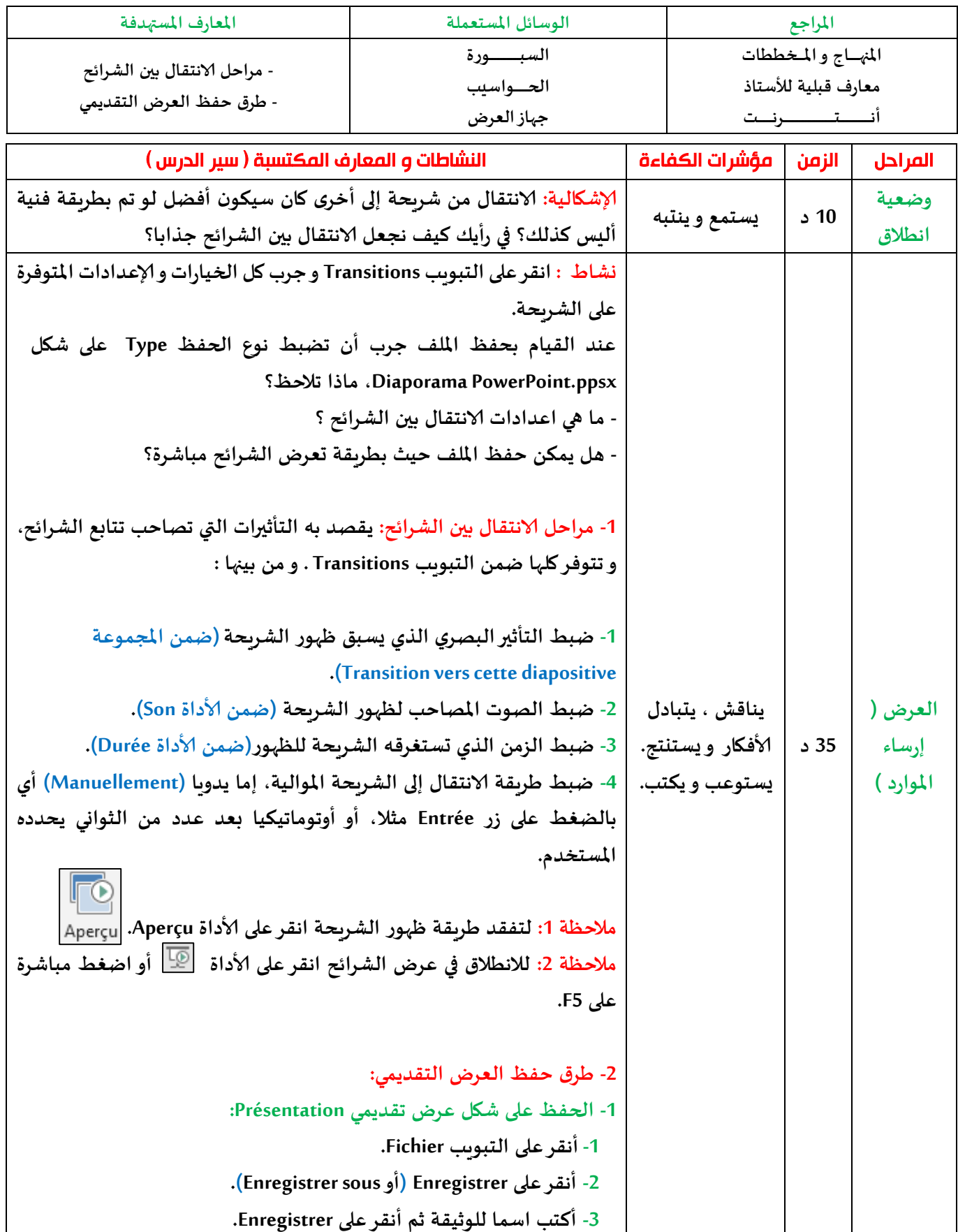

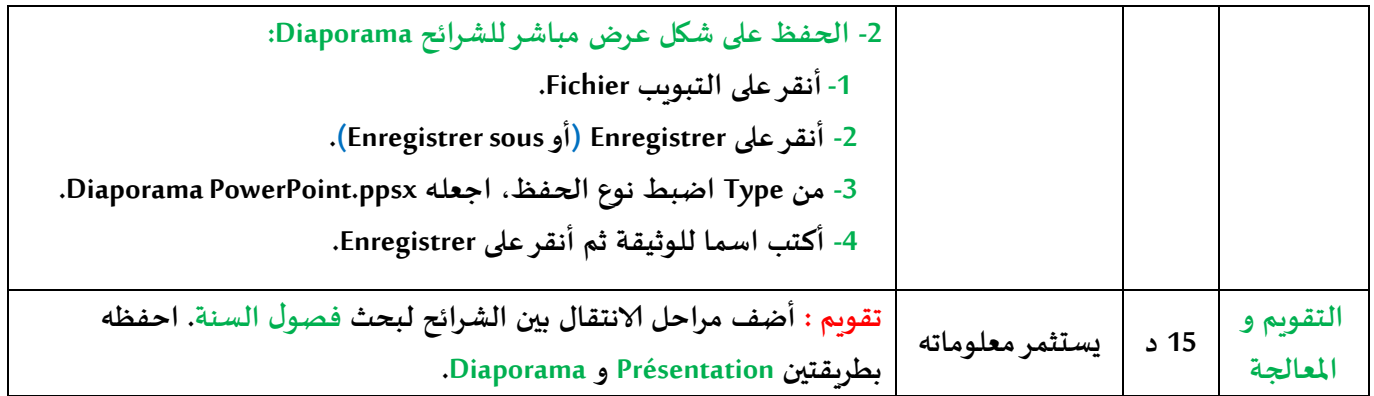

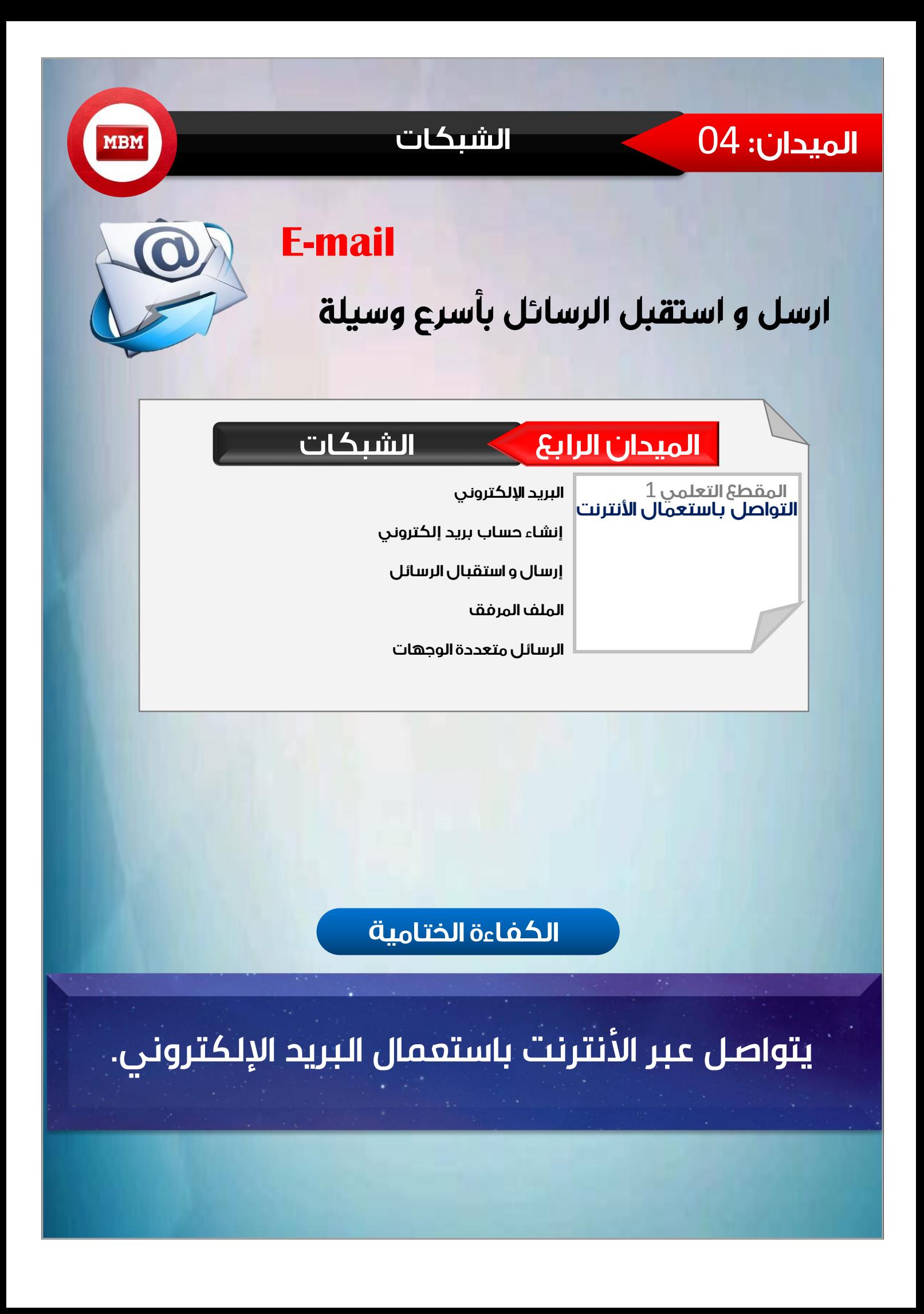

**املقطع التعلمي : التواصل باستعمال ألانترنت الحجم الساعي : 20 ســــــــــــــــاعة**

**رقم املذكرة : 15**

الكفاءة المستهدفة : البريد االكتروني.

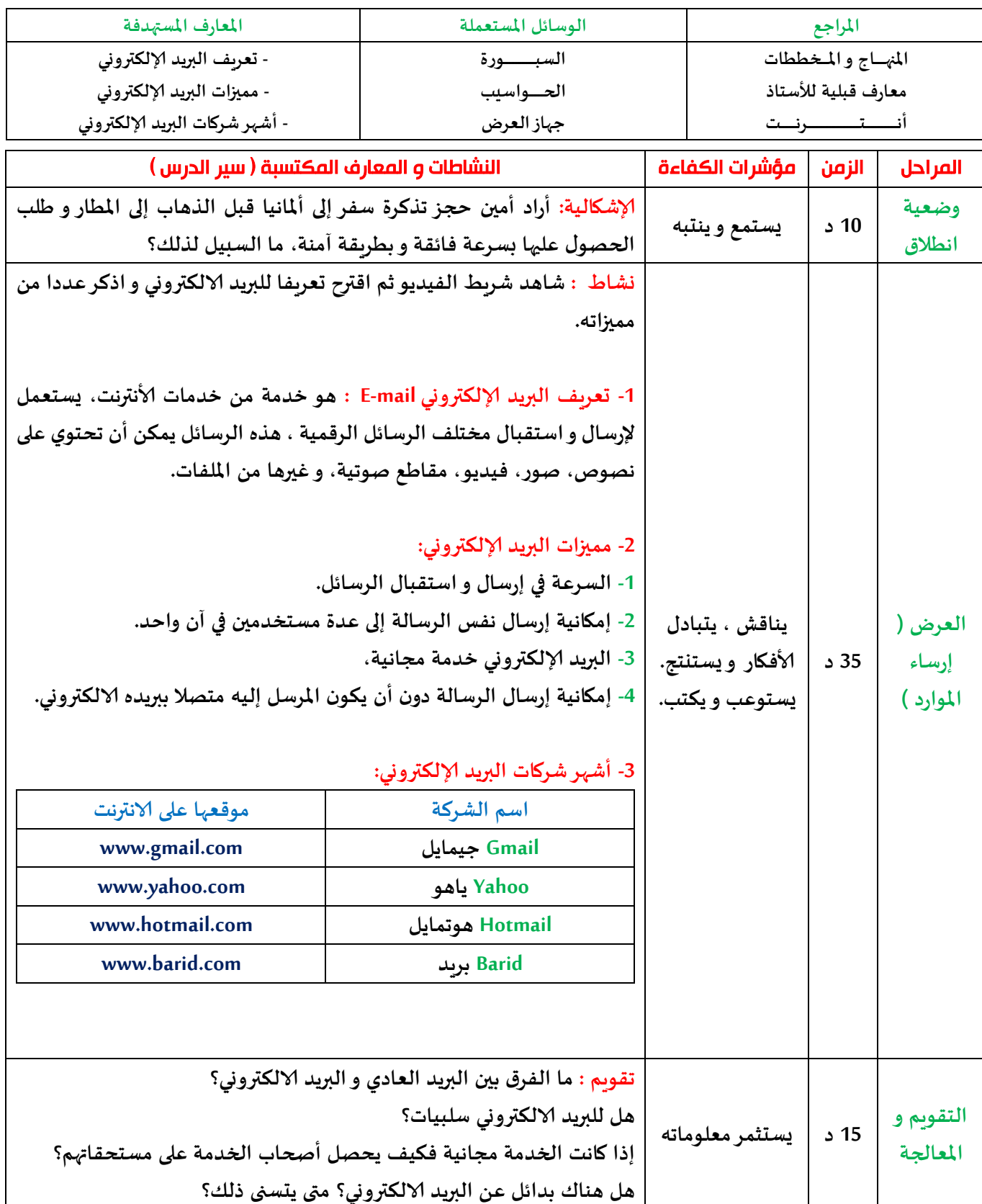

**املقطع التعلمي : التواصل باستعمال ألانترنت الحجم الساعي : 20 ســــــــــــــــاعة**

**رقم املذكرة : 16**

**املؤسسة : اكتب\_اسم\_املتوسطة السنة الــــدراسية : 2222-2222 ألاستاذ : اكتب\_اسم\_ألاستاذ املـــــادة : املعـــــــلومـــــــــــــاتـــــــــــــــــــــية امليدان : الشبكات املستوى : السنة الثالثة متوس،**

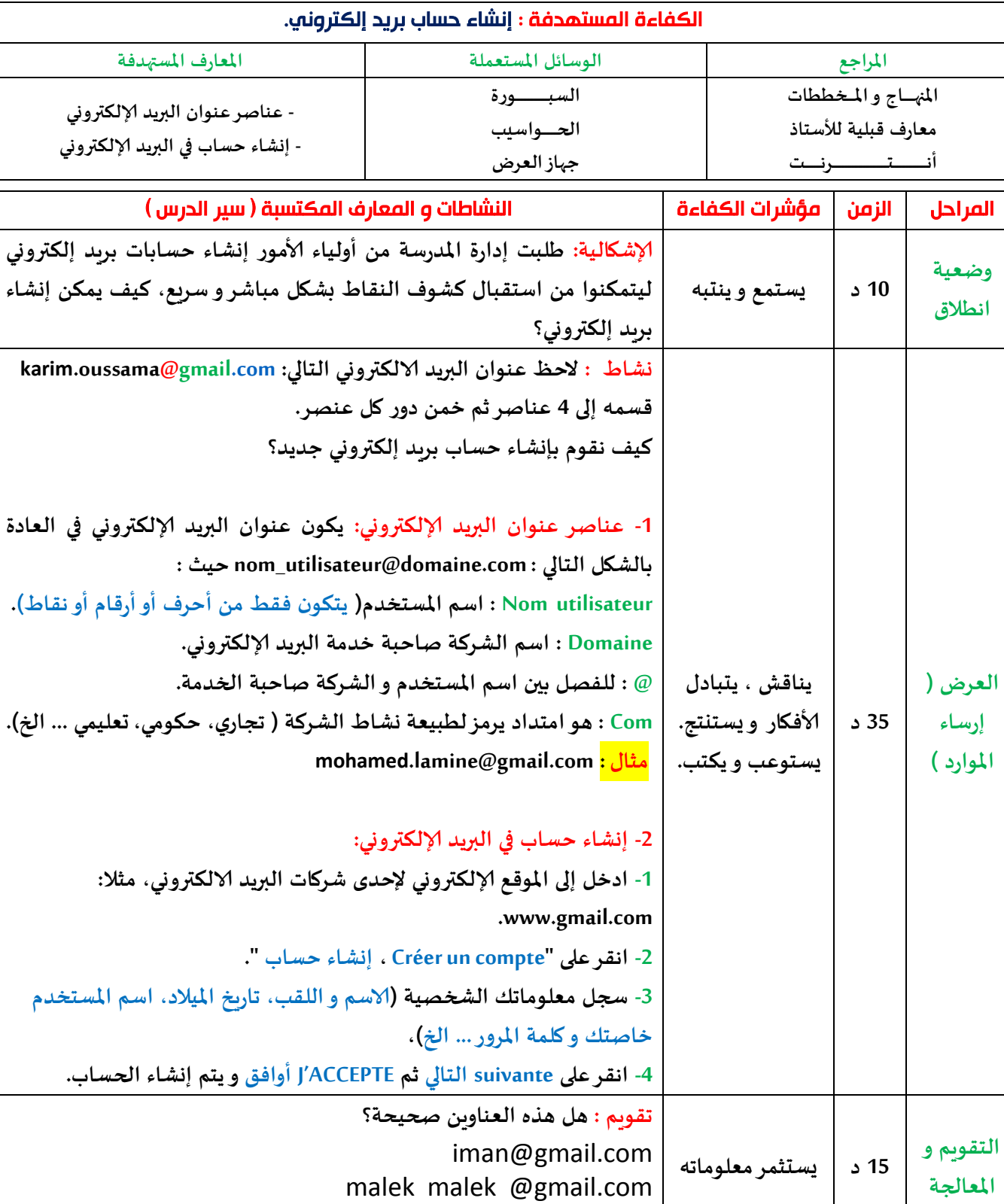

[amine.1999@gmail.com](mailto:amine.1999@gmail.com)

**املقطع التعلمي : التواصل باستعمال ألانترنت الحجم الساعي : 20 ســــــــــــــــاعة**

**رقم املذكرة : 17**

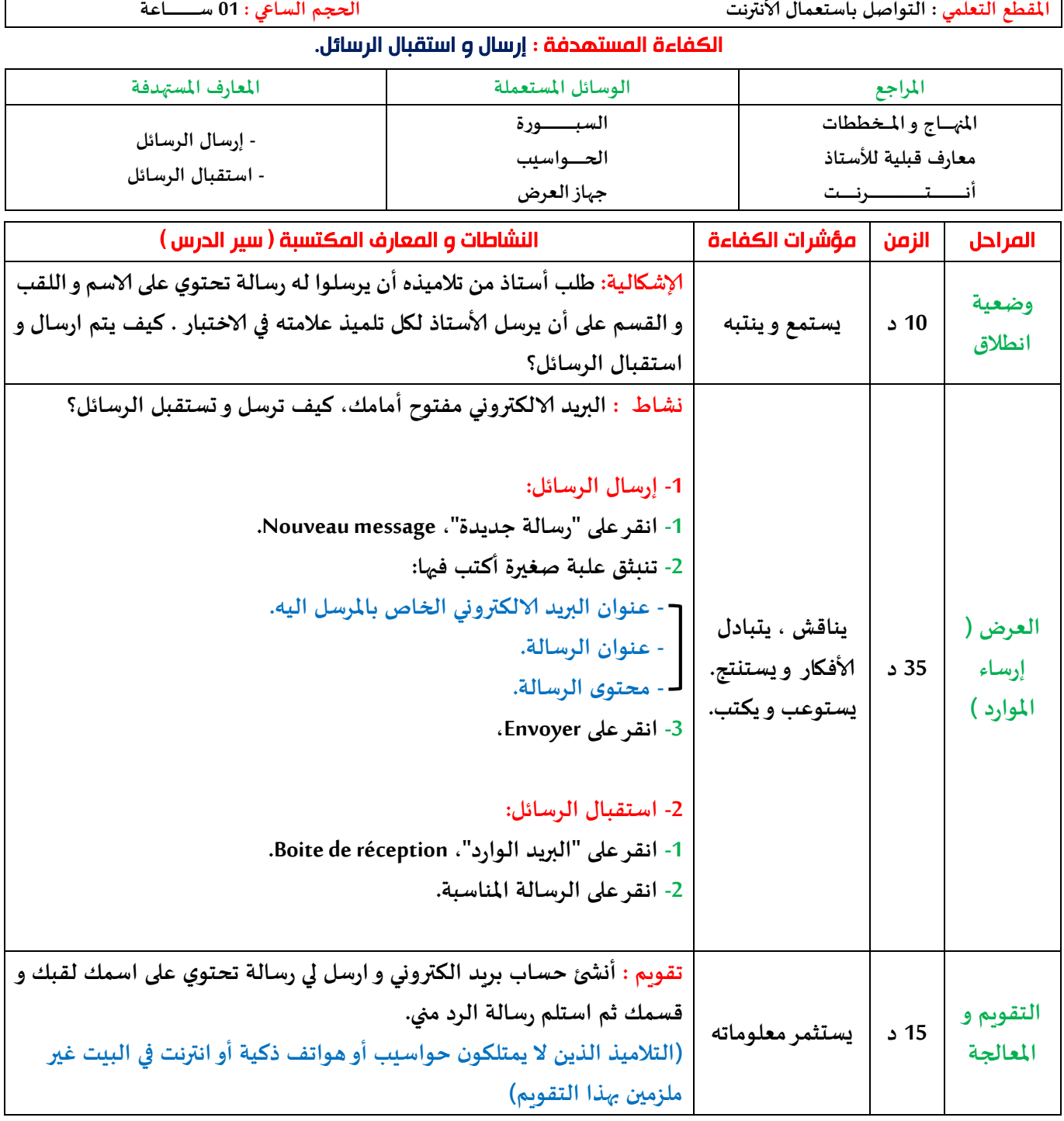

**املؤسسة : اكتب\_اسم\_املتوسطة السنة الــــدراسية : 2222-2222 ألاستاذ : اكتب\_اسم\_ألاستاذ املـــــادة : املعـــــــلومـــــــــــــاتـــــــــــــــــــــية**

**رقم املذكرة : 18**

**امليدان : الشبكات - املستوى : السنة الثالثة متوس،**

**املقطع التعلمي : التواصل باستعمال ألانترنت الحجم الساعي : 20 ســــــــــــــــاعة**

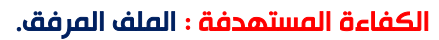

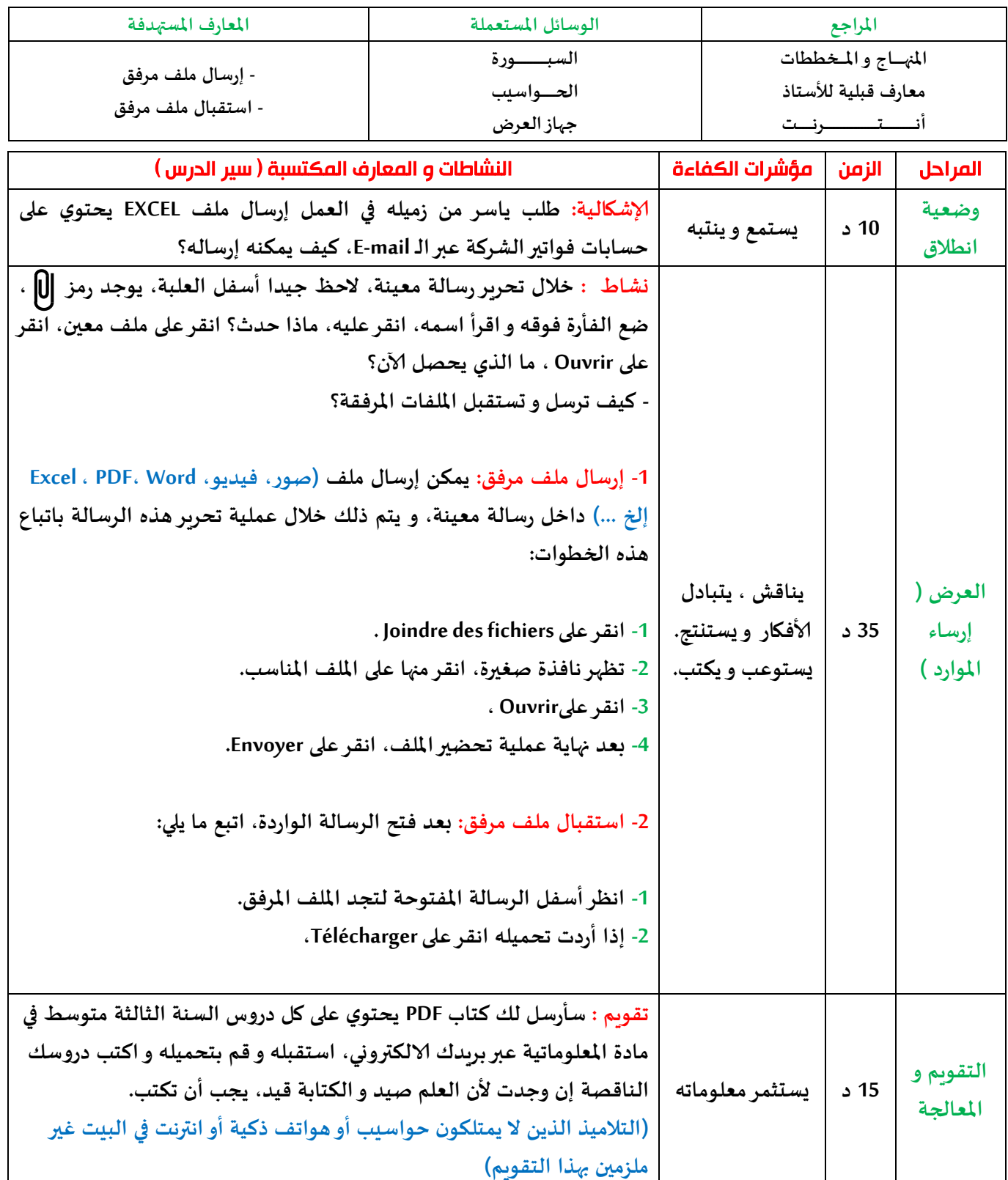

**ألاستاذ : اكتب\_اسم\_ألاستاذ املـــــادة : املعـــــــلومـــــــــــــاتـــــــــــــــــــــية**

**املقطع التعلمي : التواصل باستعمال ألانترنت الحجم الساعي : 20 ســــــــــــــــاعة**

**رقم املذكرة : 19**

**املؤسسة : اكتب\_اسم\_املتوسطة السنة الــــدراسية : 2222-2222 امليدان : الشبكات املستوى : السنة الثالثة متوس،**

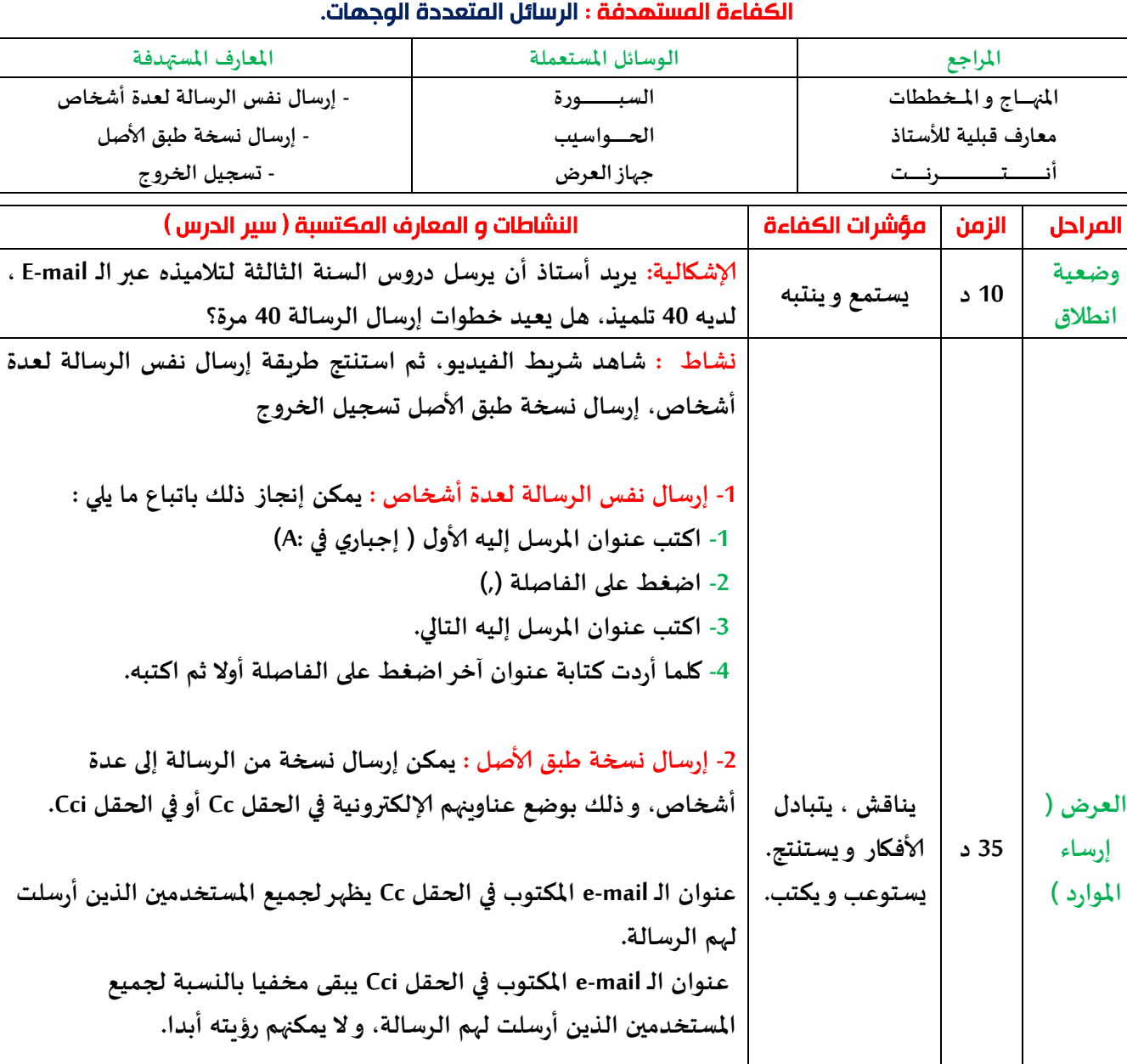

**الخروج " يختلف تواجد هذه التعليمة باختالف موقع البريد الالكتروني و الاجهزة املستخدمة كذلك. تقويم : أراد زميلك أن يرسل لك نسخة من الدروس عبرالـ mail-e هل تفضل أن يكتب بريدك الالكتروني ضمن الحقل Cc أو ضمن الحقل Cci و ملاذا؟ 03 د يستثمر معلوماته التقويم و املعالجة**

**لالستعمال العام.**

**-2 تسجيل الخروج : بهدف منع آلاخرين من استعمال بريدك إلالكتروني** 

**الخاص يستحسن تسجيل الخروج منه حتى ال يبقى مفتوحا و متاحا** 

**لتسجيل الخروج من بريدك إلالكتروني انقرعلى " Déconnexion أو تسجيل** 

**أنـــــــــــــــــتــــــــــــــــــــــــــــرنــــــــت**

**وضعية انطالق**

**العرض ) إرساء املوارد (**

### خاتمة

**وأخيرا انتهيت من إنجازه ... كتاب مذكرات مادة املعلوماتية للسنة الثالثة من التعليم املتوس، لقد تطلب مني ألامر وقتا ألنتهي من إعداده رفقة بقية الكتب الخاصة بالسنوات ألاخرى )ألاولي الثانية و الرابعة متوس،( بصراحة لم يكن ألامر سهال على إلاطالق و مع ذلك واصلت العمل ... ملاذا ؟ ألنني صممت على ترك أثر طيب لي في هذه الحياة ... و أنا بذلك أبتغي . وأرجو من هللا تعالى أن يرحمني ويرحم والداي وأن يجعلنا من السعداء وجلّ مرضاة هللا عز ّ في الدنيا و آلاخرة برحمته إن شاء هللا.**

هذا الكتاب موجه إليك ... مجانا ... أنا ابتغي به مرضاة الله عزّ و جلّ، و أرجو منه أن يجازبِي **ّ خيرالجزاء وأن يجعل الفوز بجنته حليفي برحمته سبحانه وتعالى وأن يكتب لي السعادة و انا الهناء في الدنيا وفي آلاخرة كذلك. أرجو منك نشرهذا الكتاب مج . ّ**

**ال أبيح أبدا بيعه أو الاستفادة ماديا من نشره بأي طريقة كانت.**

**املؤلف: فاعل خير.**